## **[Your guide to](#page-1-0) GUIA DE USUARIO**

## **TM IOPScience**

### <span id="page-1-0"></span>Página de inicio de IOPscience

**IOP**science Journals -**Publishing Support**  $\mathbf Q$ **Books** Login  $\sim$ 

#### Welcome to IOPscience, the home of scientific content from IOP Publishing and our partners.

Find out more about IOPscience and IOP Publishing.

#### Latest news from Physics World RSS feed **N**

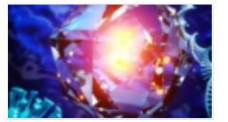

03 JAN 2021 Spin-enhanced nanodiamonds could improve disease diagnosis L'

Fluorescent nanodiamonds can

increase the sensitivity of paper-based medical diagnostic tests, potentially providing earlier detection of disease

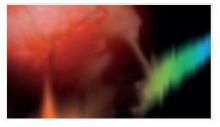

#### 03 JAN 2021

Happy new year! The January 2021 issue of Physics World magazine is now out f

Explore the links between quantum physics and consciousness in the new issue of your favourite magazine

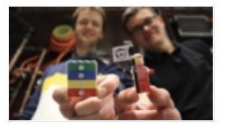

#### 30 DEC 2020 The 10 quirkiest physics stories of 2020 대

From how to slice a melon fairly to a

theory of parking, physics has had its fair share of quirky stories this year. Here is our pick of the best 10

### **Noticias de Physics World**

### Últimas noticias y artículos

#### Latest news and articles

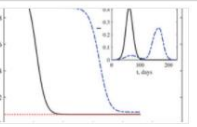

#### 22 DEC 2020 Are two phases of quarantine better than one? [2]

RSS feed

New research into this question shows that the second wave of an epidemic is very different if a...

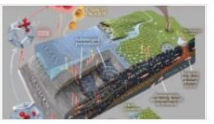

21 DEC 2020

A groggy climate giant: subsea permafrost is still waking up after 12,000 years [2]

New research suggests slow but substantial greenhouse gas release from submarine permafrost In the far north, the swelling...

#### ACA CALL IЭ ALIA OSA 100 F

14 DEC 2020 Physics societies unite in support of open access M

Major physics societies, which support

physical science researchers with the publication of more than 75,000 peer-reviewed journal articles...

#### **Customer Services**

Please e-mail us at customerservices@ioppublishing.org with your questions, comments or suggestions.

#### Librarians

Visit librarians.iop.org, our dedicated home for librarians.

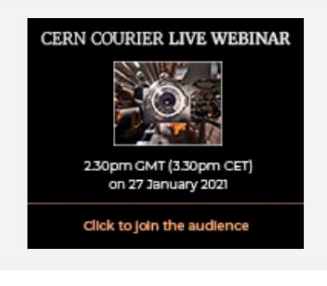

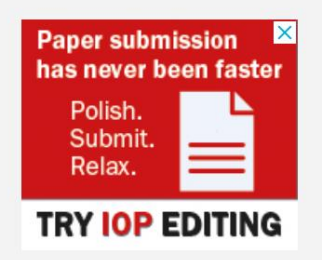

Continúa

### **Página de inicio de IOPscience**

#### **Featured journals**

#### **Revistas destacadas**

More than 70 science journals.

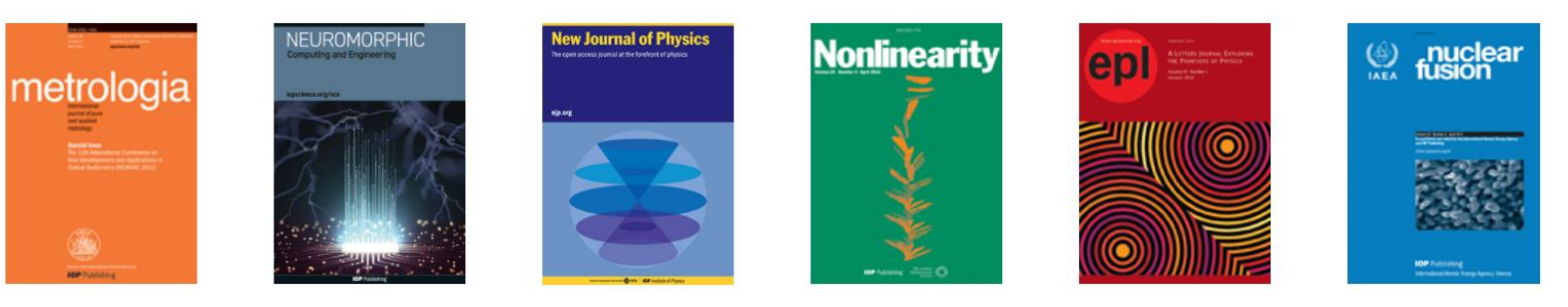

#### Latest books

### **Últimos libros publicados**

Born-digital essential physics books.

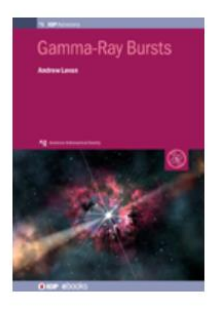

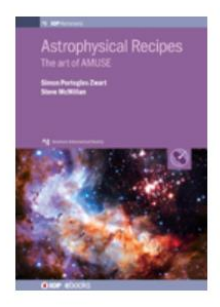

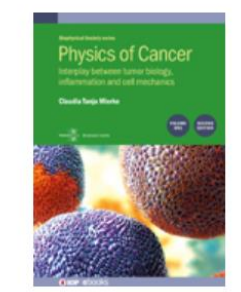

**Series de conferencias**

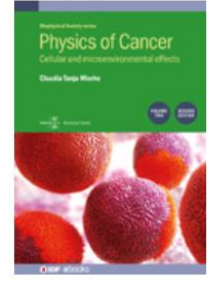

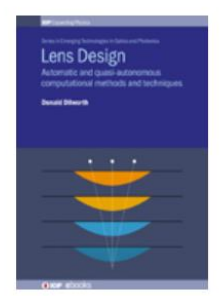

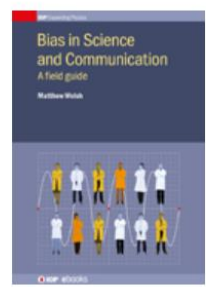

Conference series

Specialist proceeding publications.

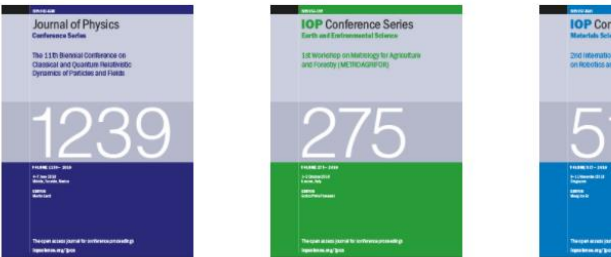

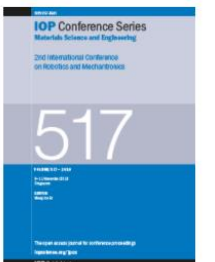

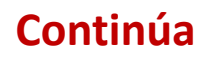

#### **Página de inicio de IOPscience**

**Siempre tendremos disponible en la parte inferior de la página, un menú donde encontraremos ligas directas a: la página de inicio, Revistas, Libros, Acerca de IOPscience, Contacto, Acceso para países en desarrollo, Política de Acceso abierto (y los T&C)**

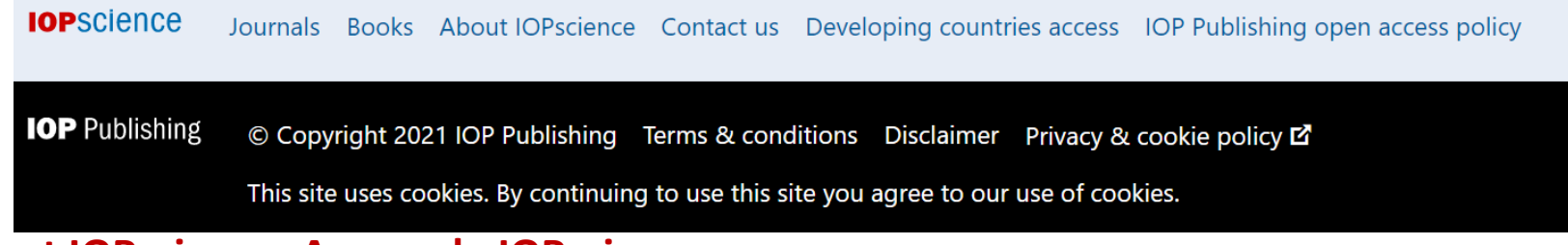

#### **About IOPscience- Acerca de IOPscience**

### **Al dar clic a la liga de About IOPscience, veremos un menú a la derecha (IOP Links) en donde encontraremos todo lo relacionado con IOPscience, Política de acceso abierto, como acceder,**

## **etc.**

IOPscience is an online service for journal content published by IOP Publishing. IOPscience embraces innovative technologies to make it easier for researchers to access scientific, technical and medical content.

#### What makes IOPscience different?

IOPscience has been designed to make it easy for researchers to discover relevant content and manage their research information.

With IOPscience you can:

- Speed up your research: find relevant content quickly with enhanced search filtering
- Save time: re-run previous searches, tagging your favorite articles
- Keep up to date: receive RSS feeds and email alerts when new content is published
- Access more content: view articles plus preprints and news
- Interact and share: embrace social bookmarking to share articles
- the contract of the contract of the contract of the contract of the contract of the contract of the contract of

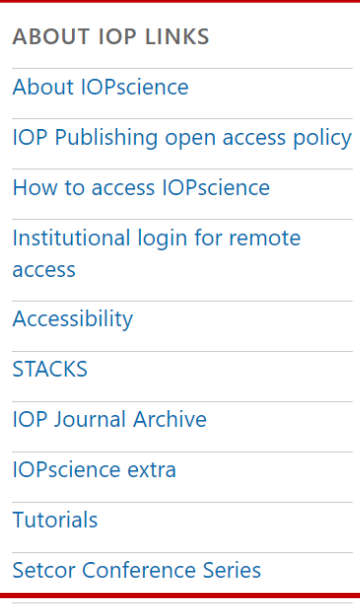

#### **Revistas suscritas**

#### **Para ver las revistas suscritas y parte de IOPscience solo se debe dar clic en Journals**

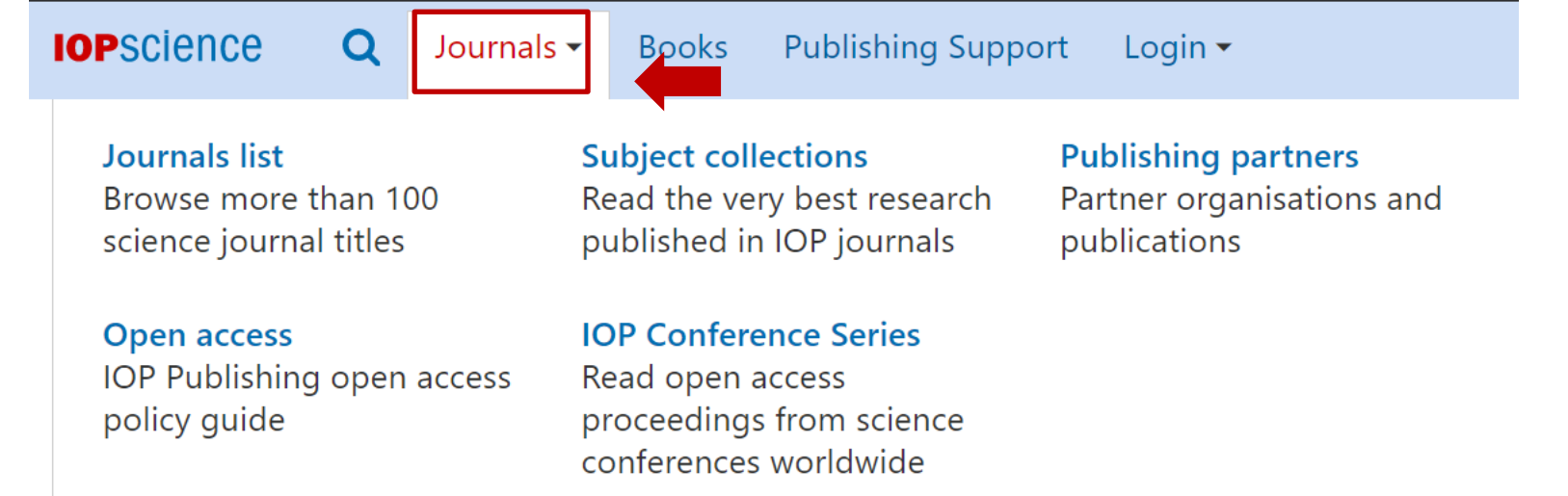

#### **Al dar clic en Journals, podremos encontrar los siguientes menús:**

- **Lista de revistas**
- **Acceso abierto**
- **Colección por áreas**
- **Serie de Conferencias de IOP**
	- **Revistas por socio**

#### **Journal List**

**Al dar clic en Journal List veremos todas las revistas publicadas por IOP y socios editoriales. Se muestran los títulos por orden alfabético Títulos por socio editorial**

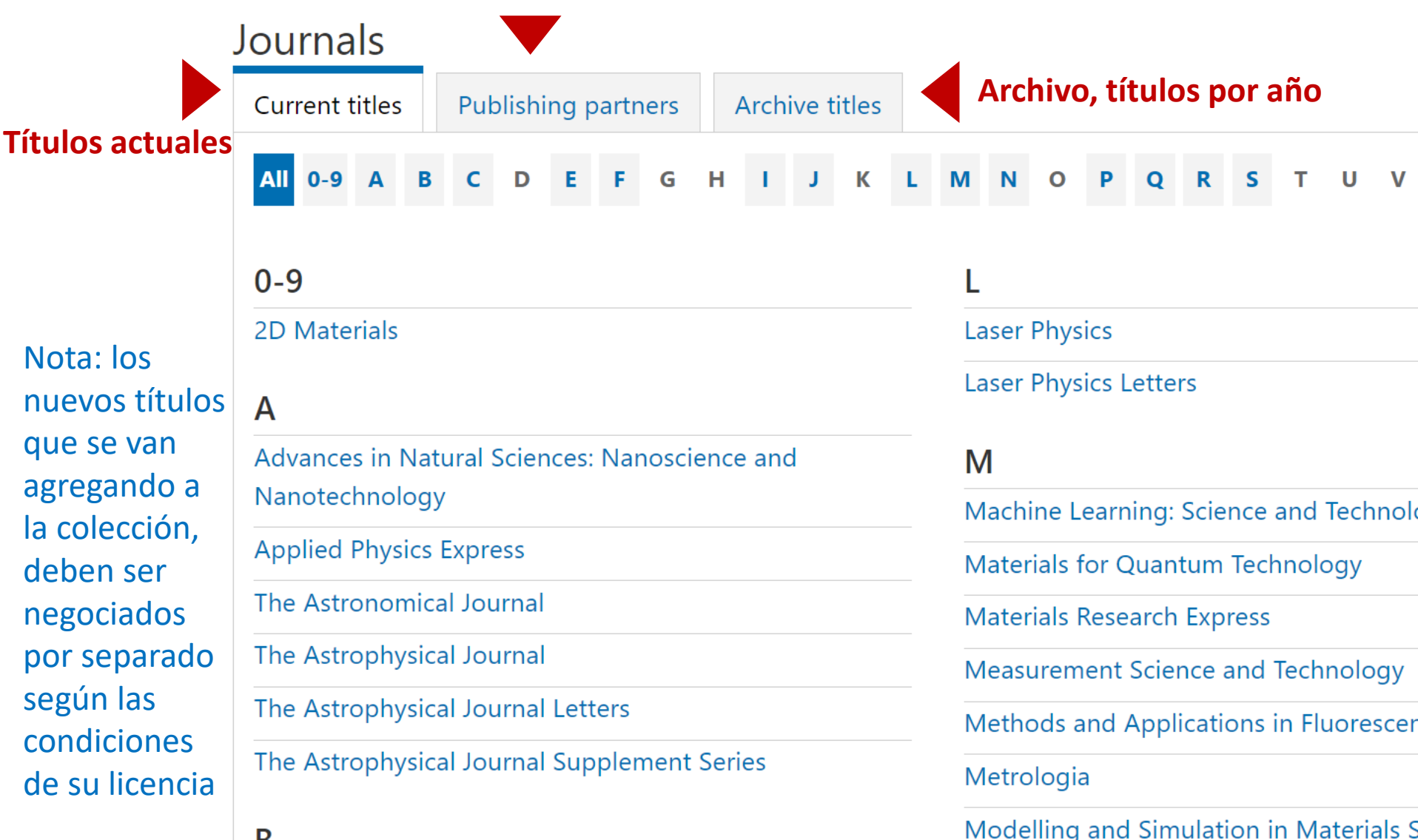

#### **Open access**

### Al dar clic en Open access encontraremos la política de acceso abierto de IOP y todo lo que desea saber al respecto.

#### Open access

IOP Publishing endorses the goal of universal access to research in the physical sciences

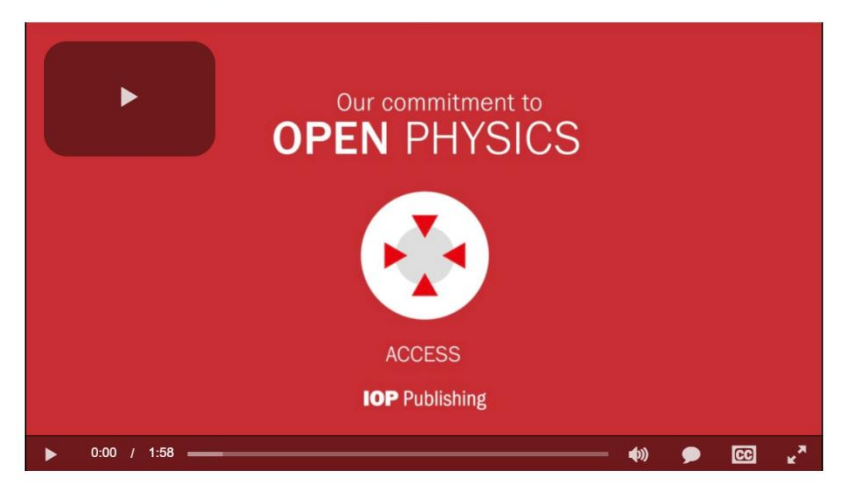

Visit our Open Physics site to learn more about the ways we are supporting open access to enable wider and faster access to physical sciences research.

#### Open access options at IOP Publishing

IOP Publishing provides a range of options to enable authors to publish their work on an open access basis, with all of our journals ensuring the same high-standard of peer review and publication.

Many institutions and research funders have stated policies on open access and we advise authors check these before submitting an article. Information on policies at some institutions and funders can be found at SHERPA Juliet or ROARMAP.

#### Gold open access

Authors can make their final published article immediately free to read and reuse by others in all of IOP Publishing's primary research journals and many of the journals we publish on behalf of our society partners.

We publish a range of fully open access journals or provide the option to publish under an open access licence in most of our subscription-based journals.

All authors publishing on an open access basis in IOP Publishing's journals retain copyright and publish under a CC-BY licence.

#### Green open access

Authors publishing in one of IOP Publishing's subscription-based journals can archive the accepted version of their article on a personal website immediately or on an institutional or subject repository 12 months after publication. A preprint of the article can be posted at any time on non-commercial repositories or preprint servers such as arXiv. Further information about green open access.

Find out more about open access at IOP Publishing

Fully open access journals

Hybrid open access journals

Transformative and institutional open access agreements

Information about open access publication charges

#### **Subject collections**

### Al dar clic en Subject collections (colecciones por área) veremos artículos publicados en cualquier revista que traten sobre estos temas específicos compilados por áreas temáticas.

### Subject collections

Discover the latest research published in your subject area from across our portfolio of leading journals, an award-winning digital book programme, conference proceedings and expert science journalism.

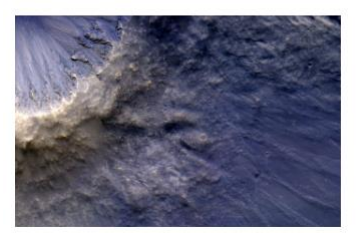

**Astronomy and** astrophysics

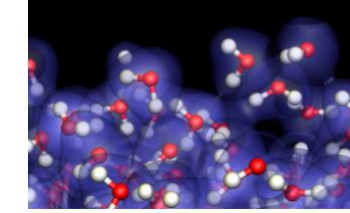

**Atomic and molecular** physics

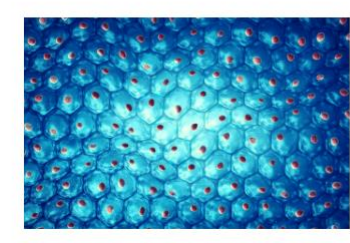

**Biomedical engineering** 

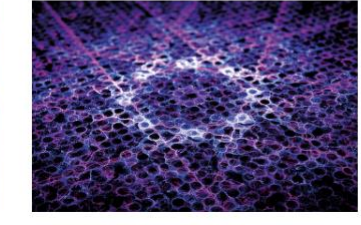

**Condensed matter** 

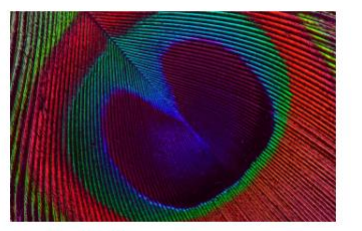

**Education** 

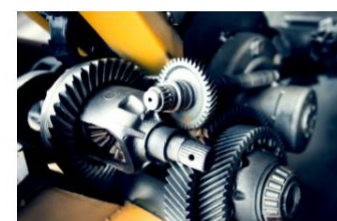

Engineering

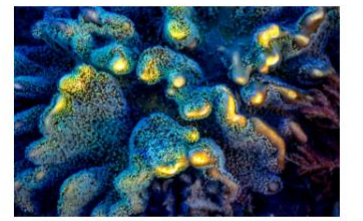

**Environment and energy** 

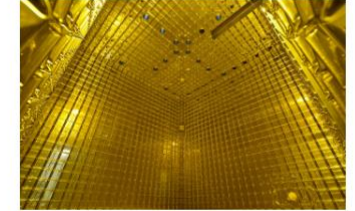

Instrumentation and measurement

#### **ABOUT JOP LINKS**

**About IOPscience** IOP Publishing open access policy How to access IOPscience Institutional login for remote access Accessibility **STACKS IOP Journal Archive IOPscience extra Tutorials Setcor Conference Series Remote Access Guidelines** Google Scholar Access Test

#### **IOP Conference Series**

Al dar clic en IOP Conference Series veremos la pagina de la series de Conferencias de IOP, con todos los datos de interés, desde los volúmenes publicados, a publicar, obtener una cotización, etc...

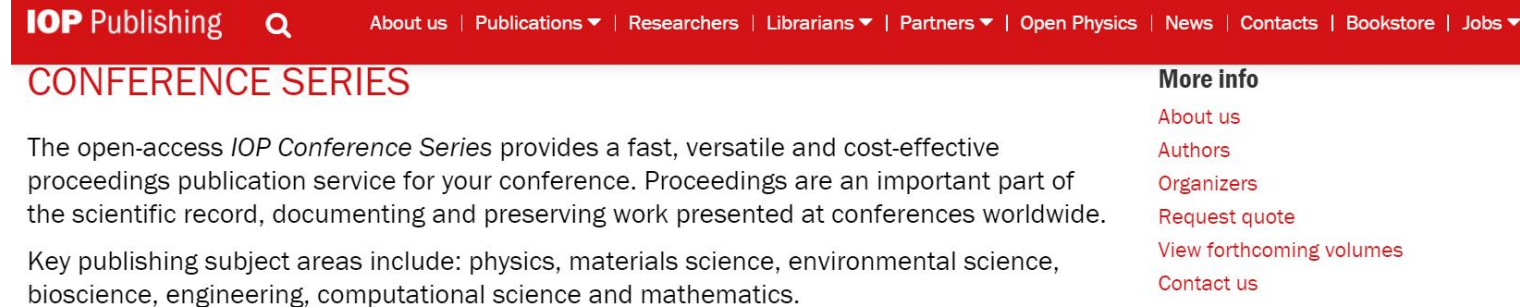

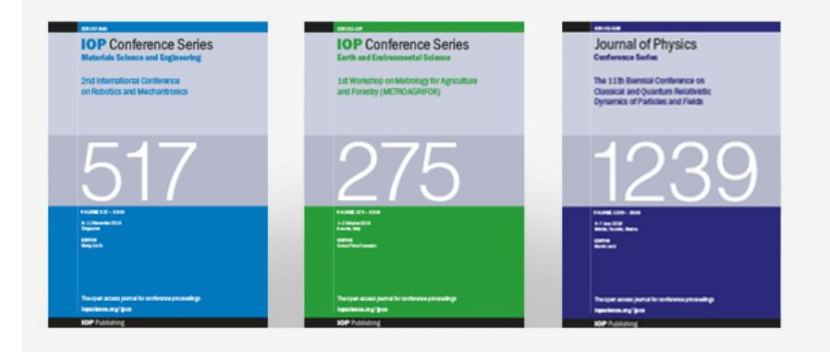

#### **Publish your proceedings with IOP**

From plenary to poster papers, large or small events, core physics to multidisciplinary, we can accommodate them all. Papers are widely indexed and discoverable across all major discovery services. IOP Conference Series receives more than 4 million article downloads per year, with all articles open access and free to download in perpetuity. Learn more

Request a quote

**View published volumes** 

Journal of Physics: Conference Series (JPCS)

IOP Conference Series: Materials Science and Engineering (MSE)

IOP Conference Series: Earth and Environmental Science (EES)

#### **View forthcoming volumes**

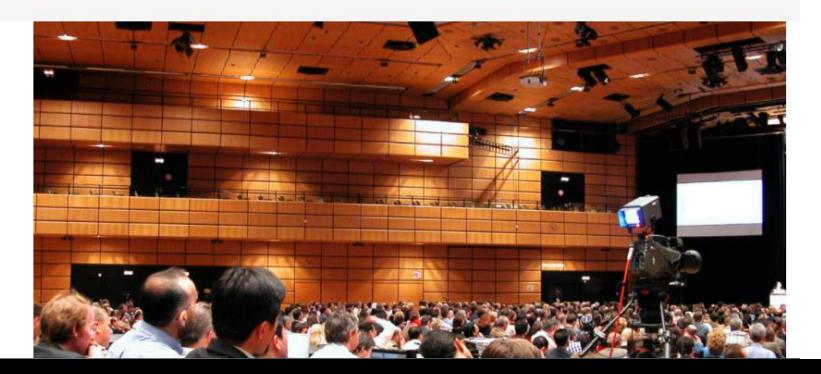

### **Publishing Partners**

### **Al dar clic en Publishing partners veremos todas las revistas por socio editorial.**

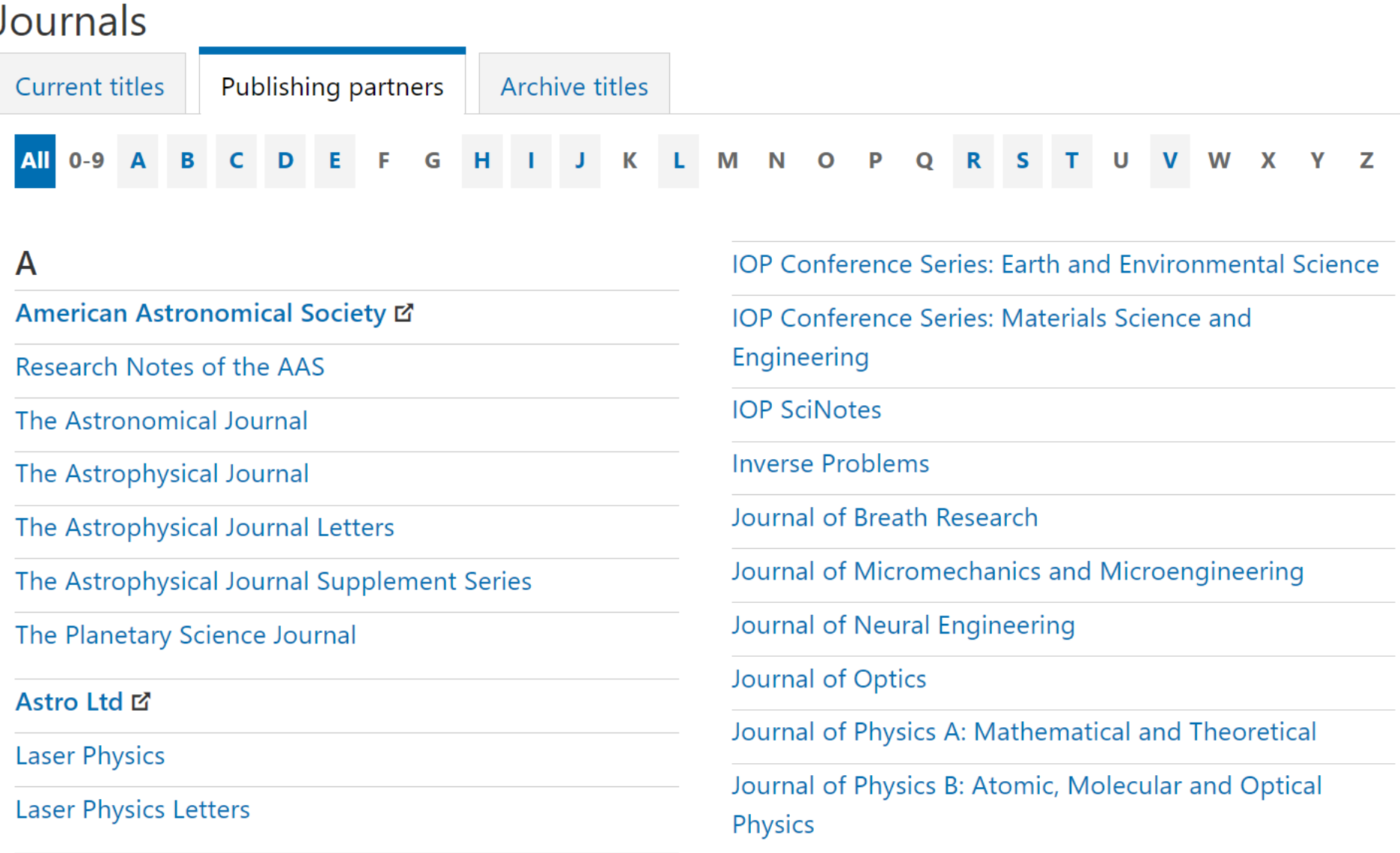

### **Liga directa a la colección de libros electrónicos (\*sujeta a compra )**

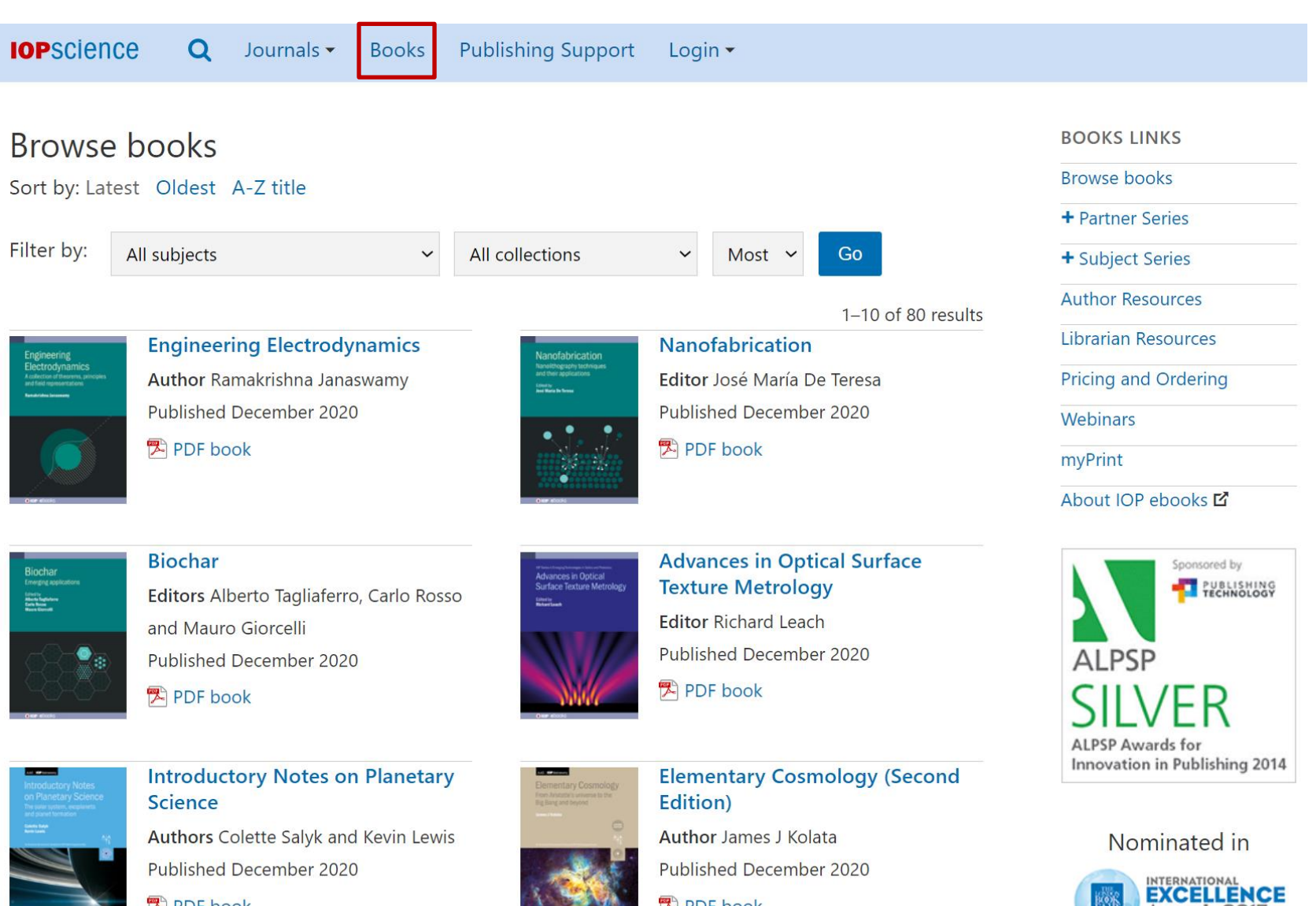

**图 PDF book** 

<sup>第</sup>PDF book

**Nuestra colección de libros electrónicos en modelo a perpetuidad con la posibilidad de descargar por capítulo o el libro completo en formato: PDF, ePub o Kindle.** 

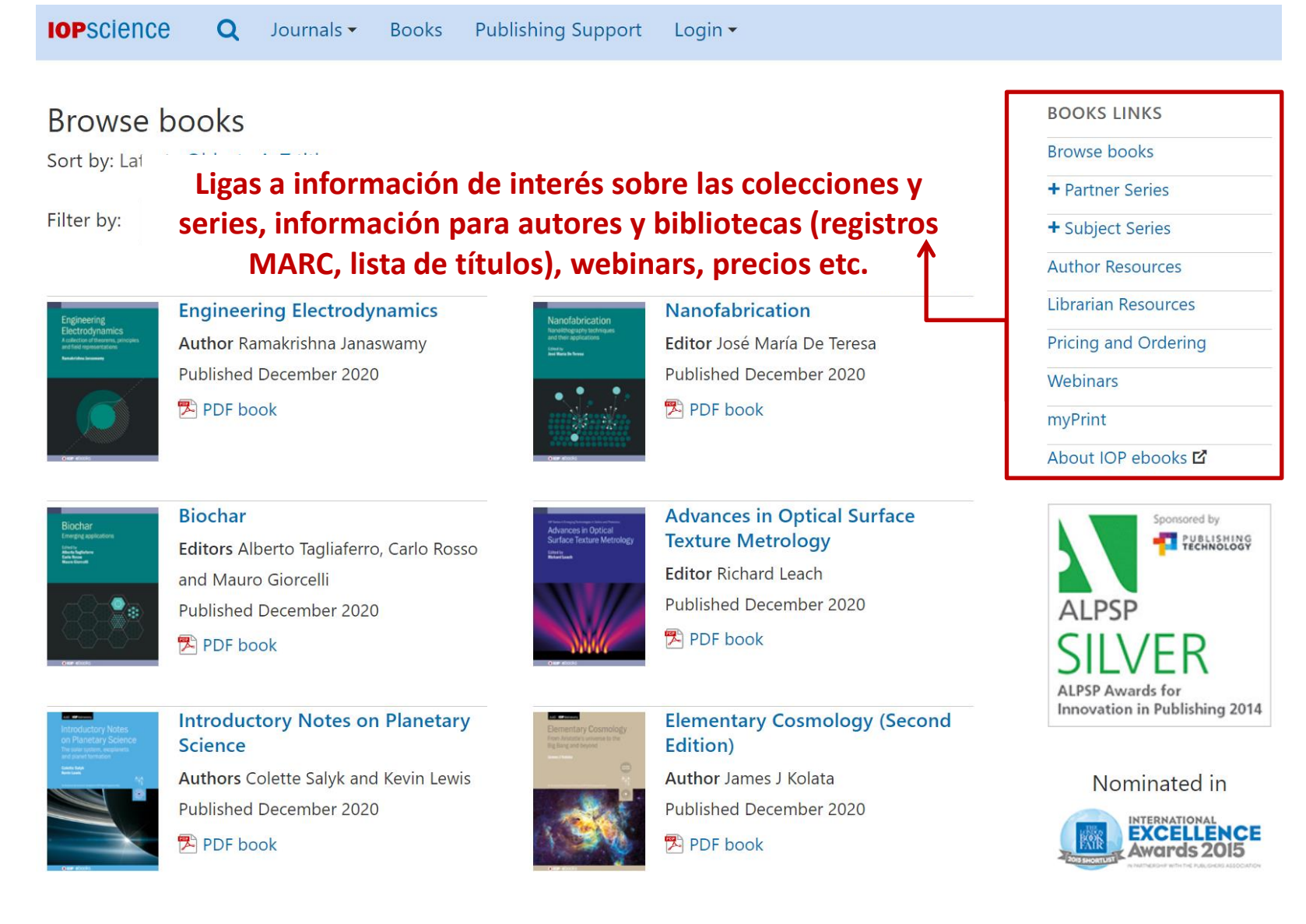

**Puede explorar toda nuestra colección de ebooks**

### **BOOKS LINKS**

!

+ Partner Series

+ Subject Series

**Author Resources** 

Librarian Resources

**Pricing and Ordering** 

**Webinars** 

myPrint

About IOP ebooks [2]

Accesso rápido a colecciones específicas y series del programa

Vea la lista completa de los registros MARC y KBART en la Pagina del bibliotecario (**Librarian Resources**).

Si su institución cuenta con acceso a algún libro, tendrá disponible la opción de solicitar una copia impresa a un precio reducido.

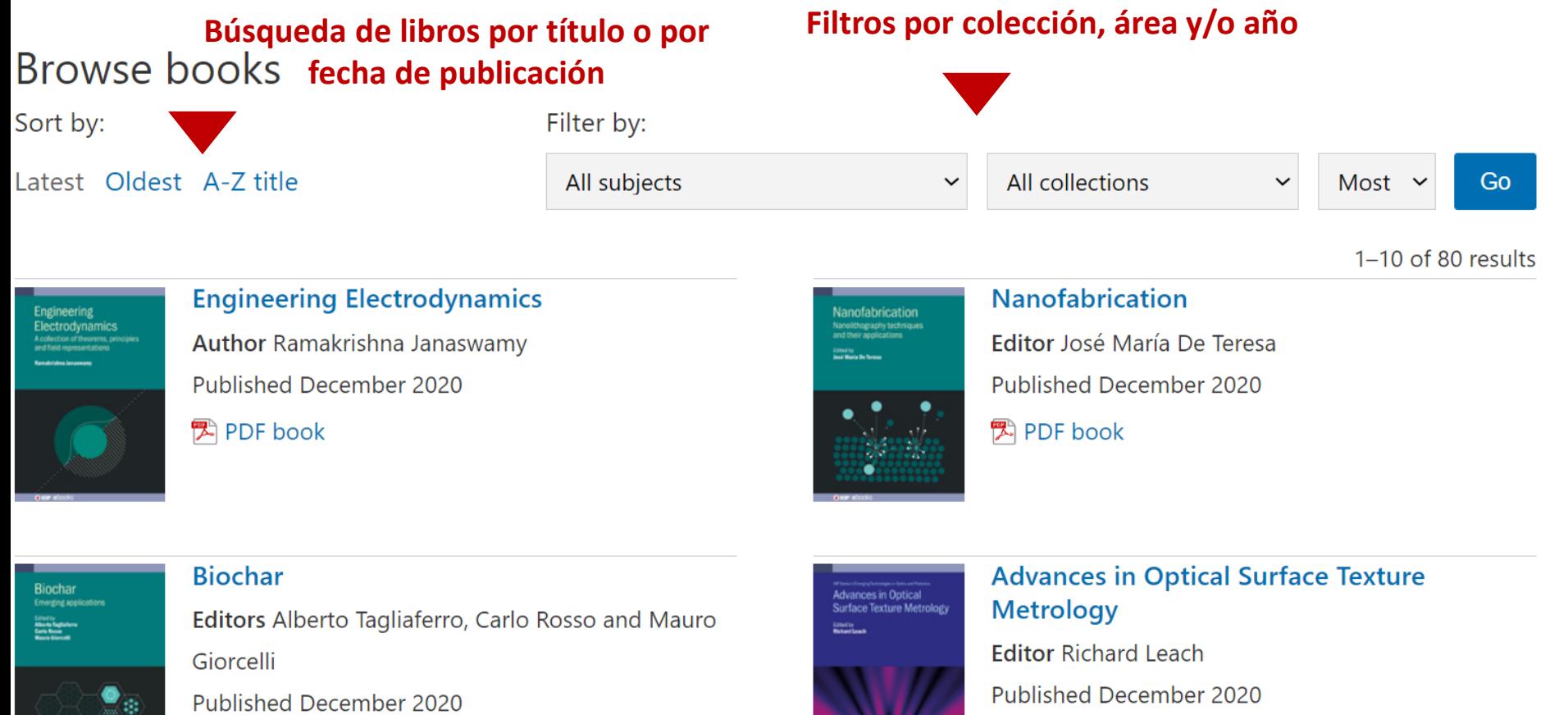

<sup>又</sup>PDF book

<sup>第</sup>PDF book

### **Books: Título individual**

#### **Visite la página individual de cada ebook para:**

- Leer el libro en diferentes formatos
- Ver la tabla de contenido
- Saber mas sobre el autor y libro
- Ver contenido multimedia asociado

#### **Effective Science Communication (Second Edition)** A practical quide to surviving as a scientist

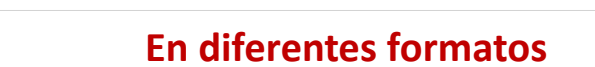

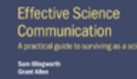

#### Download ebook

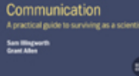

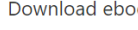

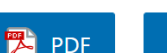

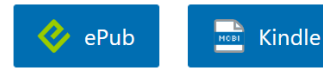

**Authors** Sam Illingworth and **Grant Allen** 

Published May 2020 Being a scientist in the 21st century can be extremely demanding. In addition to conducting exceptional research we are expected to communicate it effectively to a variety of audiences, from scientists and students to policymakers and press officers. This book provides a roadmap for how to disseminate your research findings in an engaging manner via a range of channels, such as scientific publications, press releases, social media and outreach. Furthermore, by providing advice and worked examples on how to fund and publish your research, develop additional skills and support inclusive practices, this book provides a comprehensive handbook for how to be a successful scientist. This second edition brings the text up to date and includes additional material, while retaining the

combination of clear insight and practical advice that made the first edition

**Descripción del libro**<br>Copyright © IOP Publishing Ltd 2020 Online ISBN: 978-0-7503-2520-2 • Print ISBN: 978-0-7503-2518-9

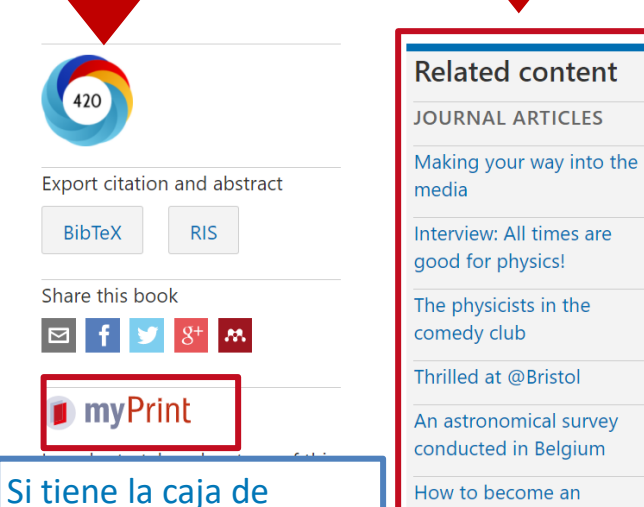

**myPrint** visible, podrá comprar una copia personal impresa del

libro

**Altmétricas**

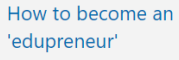

**Contenido Relacionado**

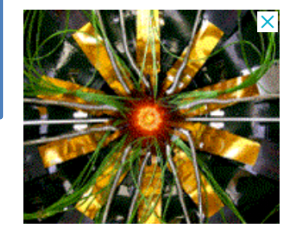

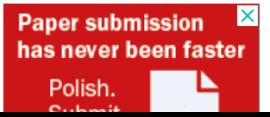

Our unique peer-review service

Find out how we improve journal peer review for authors and reviewers

**IOP** Publishing

Multimedia

**Publishing Support proporciona directrices y asesoría gratuitas para publicar con IOP Publishing. Una guía que lo lleva paso a paso, respondiendo las preguntas frecuentes de los temas de mayor interés, esta sección lo guiará a través de cada paso de su viaje como autor, revisor u organizador de conferencias.**

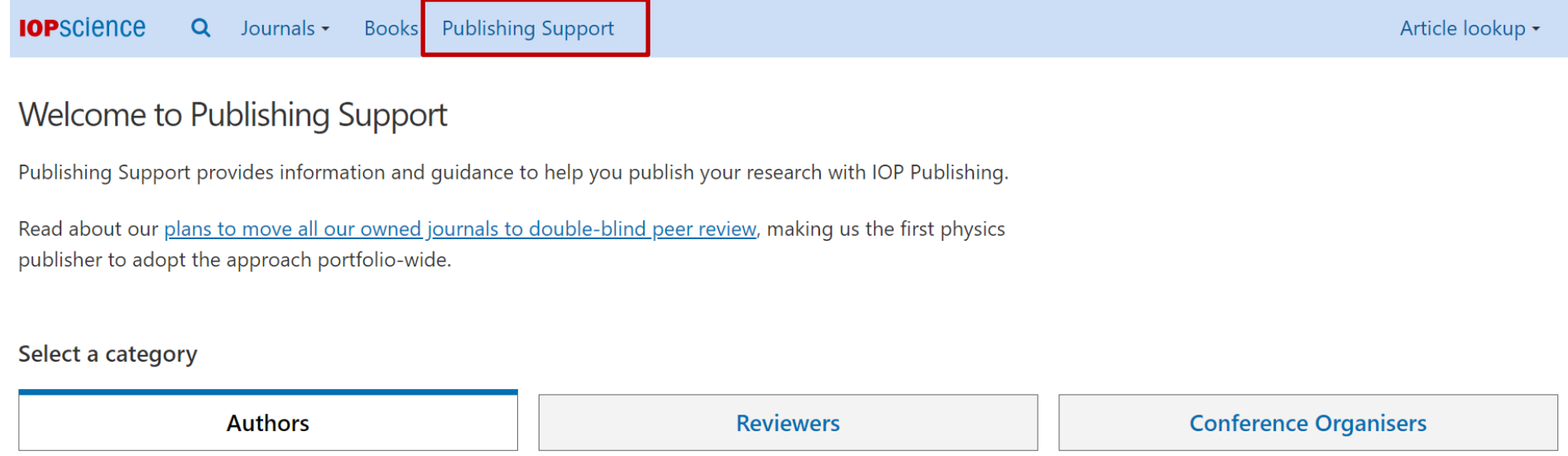

**El menú de Autores (Authors) le da acceso a información vital sobre todos los aspectos para publicar un articulo en una revista, un libro o una conferencia en IOP, así como herramientas de apoyo, políticas, etc.**

Select a category

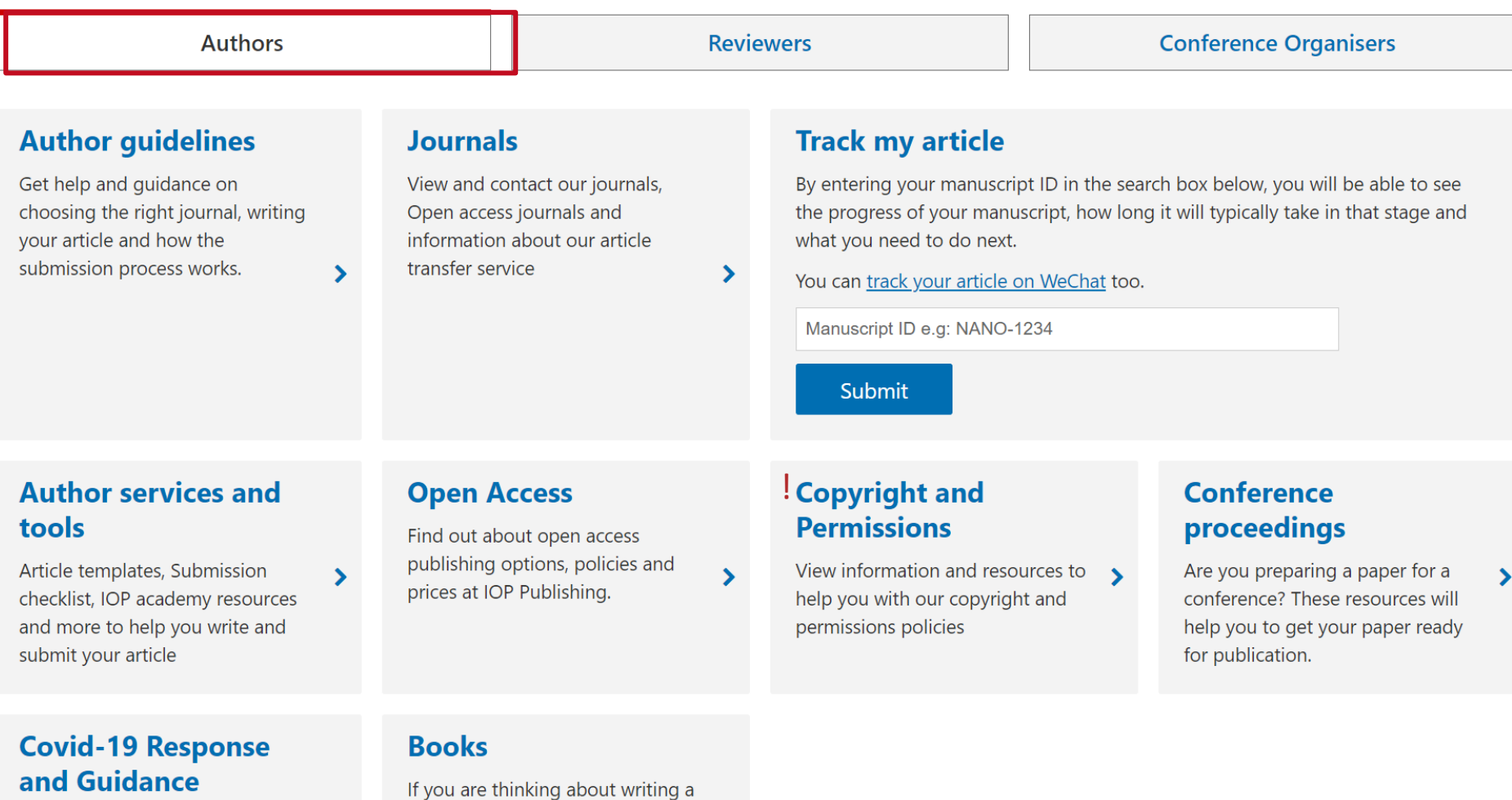

 $\blacktriangleright$ 

book or have already started, this

section will provide you with all

the information you need.

As the COVID-19 crisis has unfolded, we have been dedicated to supporting and protecting our

⋗

**Si es un revisor o árbitro, puede ver todas las guías, políticas a través del menú de Revisores (Reviewers) dependiendo del rol (revisor de revista o de libro electrónico).** 

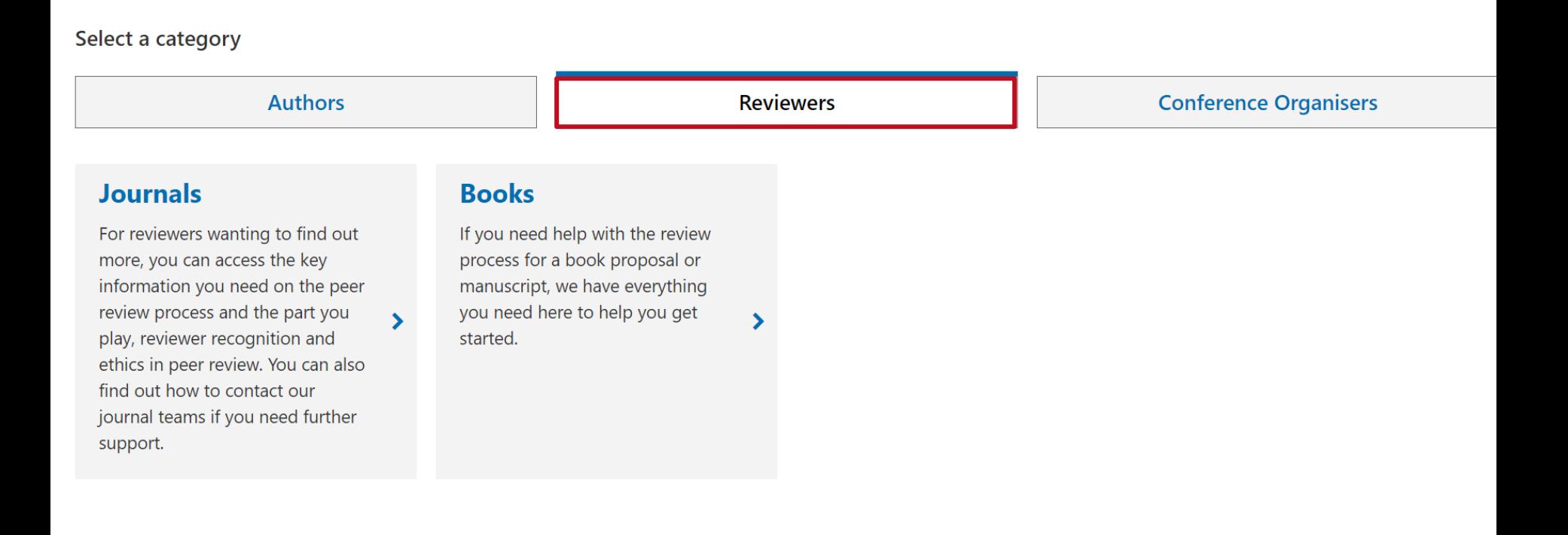

**En el menú de Organizadores de Conferencias (Conference Organisers) tendrá una visión general de las Series de Conferencias de IOP y mas información sobre políticas, procedimientos e información de interés.** 

Select a category

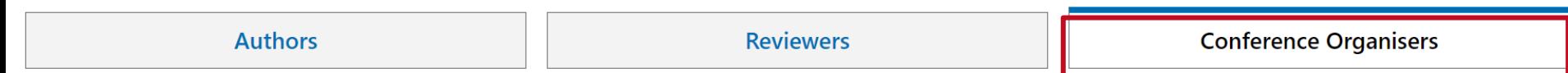

#### Conference organisers

The open access IOP Conference Series provides a fast, versatile and cost-effective proceedings publication service for your conference. Key publishing subject areas include: physics, materials science, environmental science, bioscience, engineering, computational science and mathematics.

#### Go back one step

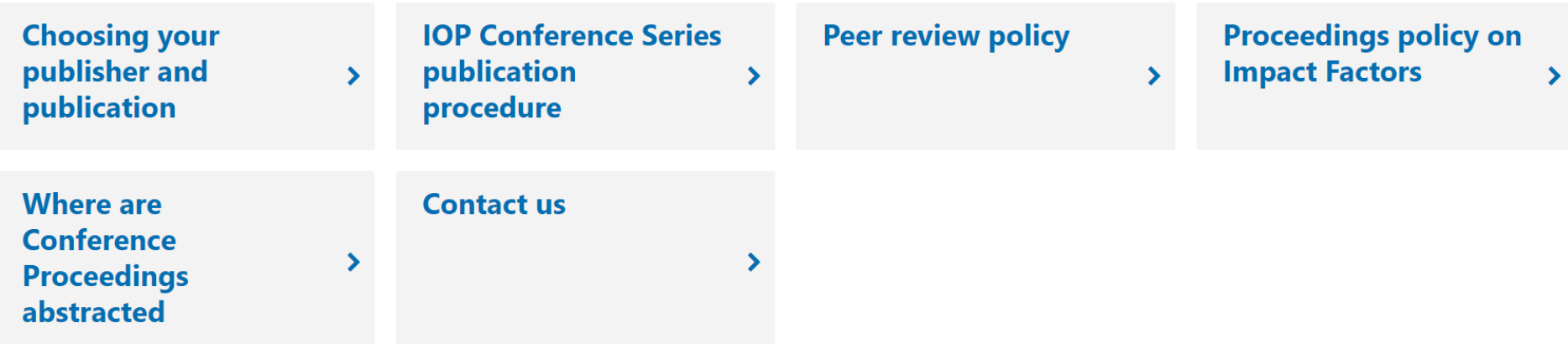

### IOP Publishing trabaja en sociedad con Editage para ofrecer una amplia gama de servicios editoriales para nuestros autores.

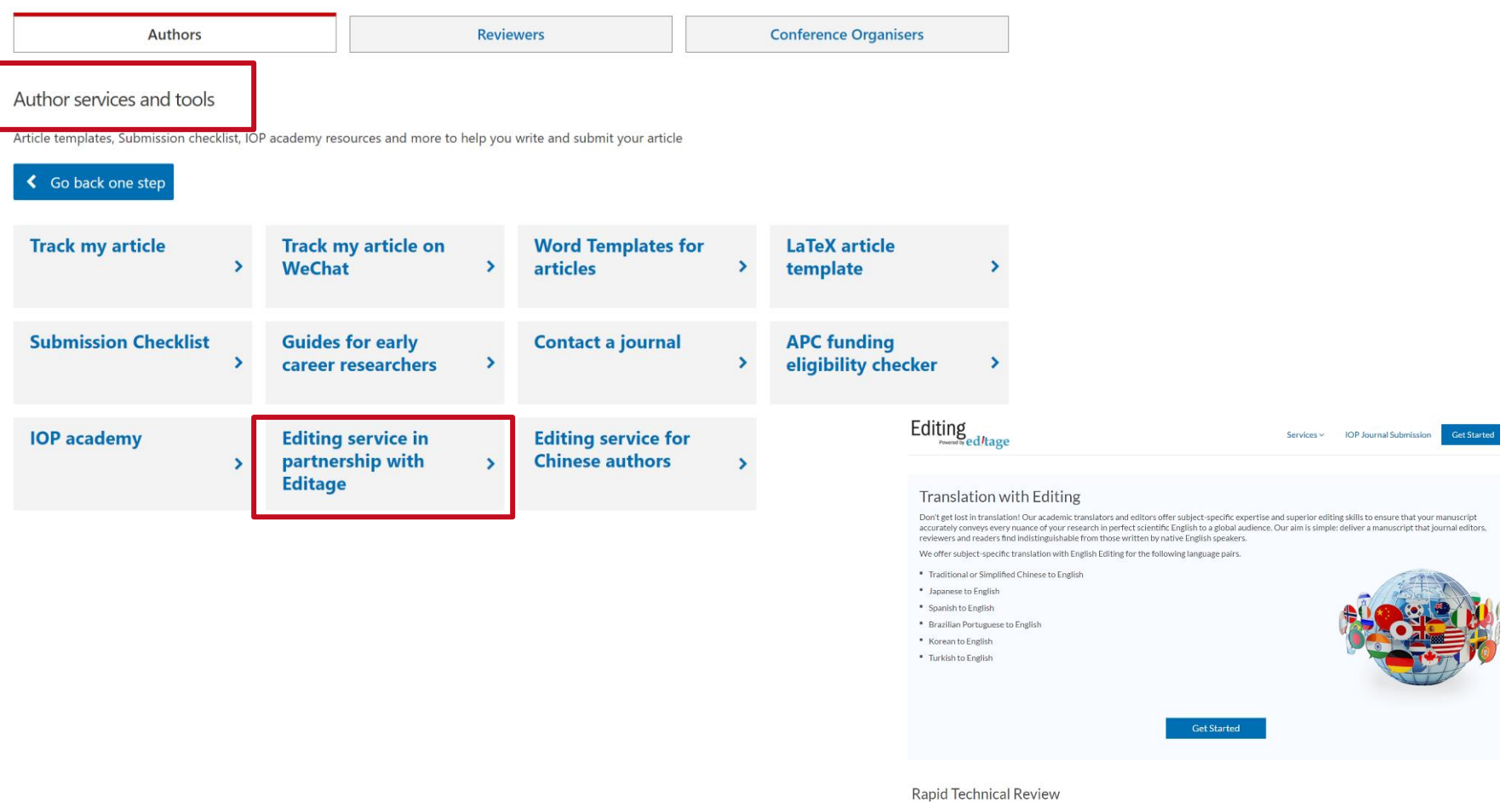

Manuscripts get rejected at the peer review stage because of various reasons such as poor structure, a weak argument, or other factors authors may overlook while preparing their manuscripts. The Rapid Technical Review has been designed to closely resemble the peer review process undertaken at major high-impact journals and will maximize your chances of receiving favorable comments from the journal editorial team.

Benefits of Rapid Technical Review:

\* Comprehensive and objective evaluation

Using an incisive and detailed questionnaire, our experts prepare a manuscript assessment report. The questionnaire our experts use includes questions that cover all aspects of your manuscript, from evaluating the study design to a commentary on the literature review.

\* Specific technical input

Having published and peer-reviewed papers in major journals, our experts are highly competent and apply their knowledge of the field and their publishing experience to help improve the overall quality of your manuscript, covering key aspects like study design, reporting of methods, literature review, and data analysis.

\* Actionable recommendations that improve your manuscript

An evaluation is most successful only when it is coupled with relevant suggestions for improvement. Our experts do not stop at reviewing your manuscript

Si desea ayuda para traducir su investigación, soporte para asegurarse de que su manuscrito transmita con precisión su idea en idioma inglés, así como para recibir soporte de edición, IOP Publishing y Editage, pueden proporcionar esto en una variedad de idiomas, incluido el Español.

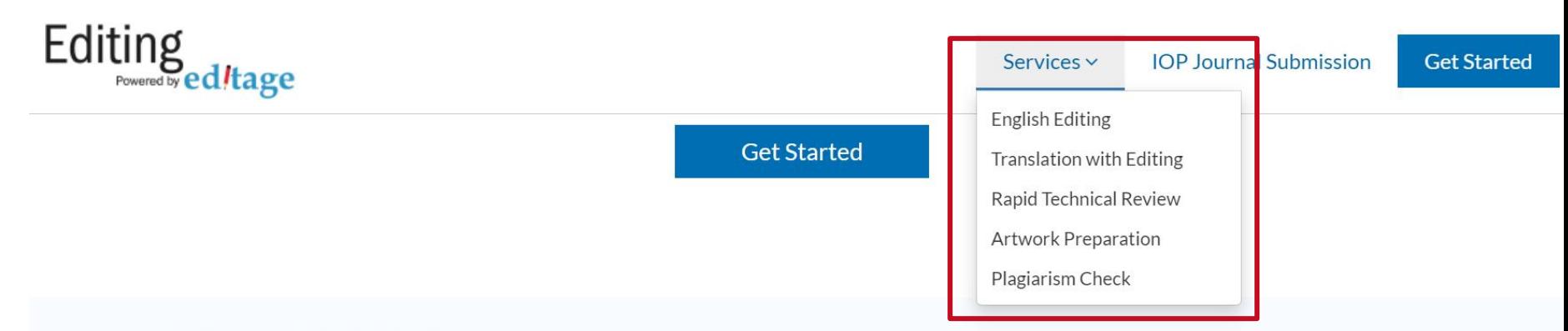

### **Translation with Editing**

Don't get lost in translation! Our academic translators and editors offer subject-specific expertise and superior editing skills to ensure that your manuscript accurately conveys every nuance of your research in perfect scientific English to a global audience. Our aim is simple: deliver a manuscript that journal editors, reviewers and readers find indistinguishable from those written by native English speakers.

We offer subject-specific translation with English Editing for the following language pairs.

- " Traditional or Simplified Chinese to English
- " Japanese to English
- " Spanish to English
- " Brazilian Portuguese to English
- " Korean to English
- " Turkish to English

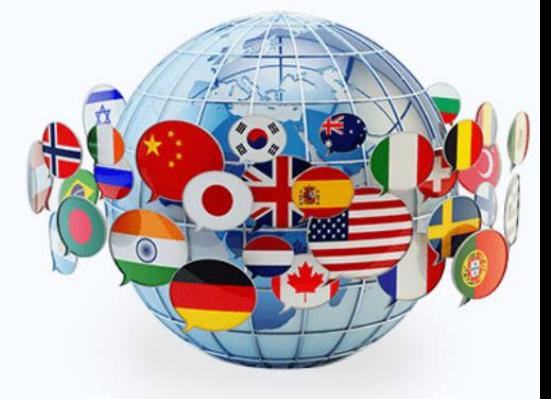

**Nos permitirá administrar nuestra sesión, guardar búsquedas, crear etiquetas y alertas y recuperar descargas**

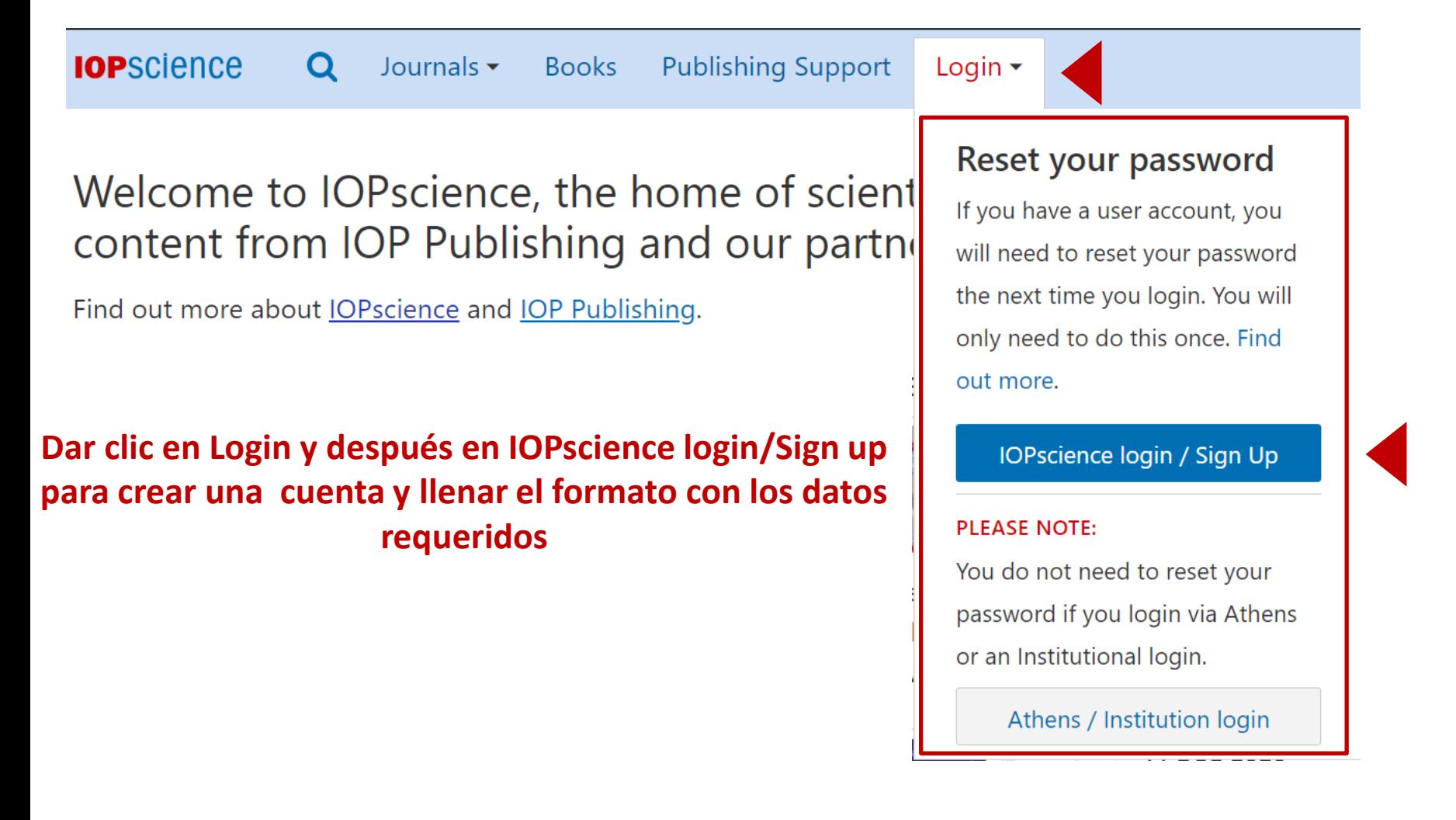

### **Una vez llenado el formulario y haber creado nuestra cuenta, podremos administrarla**

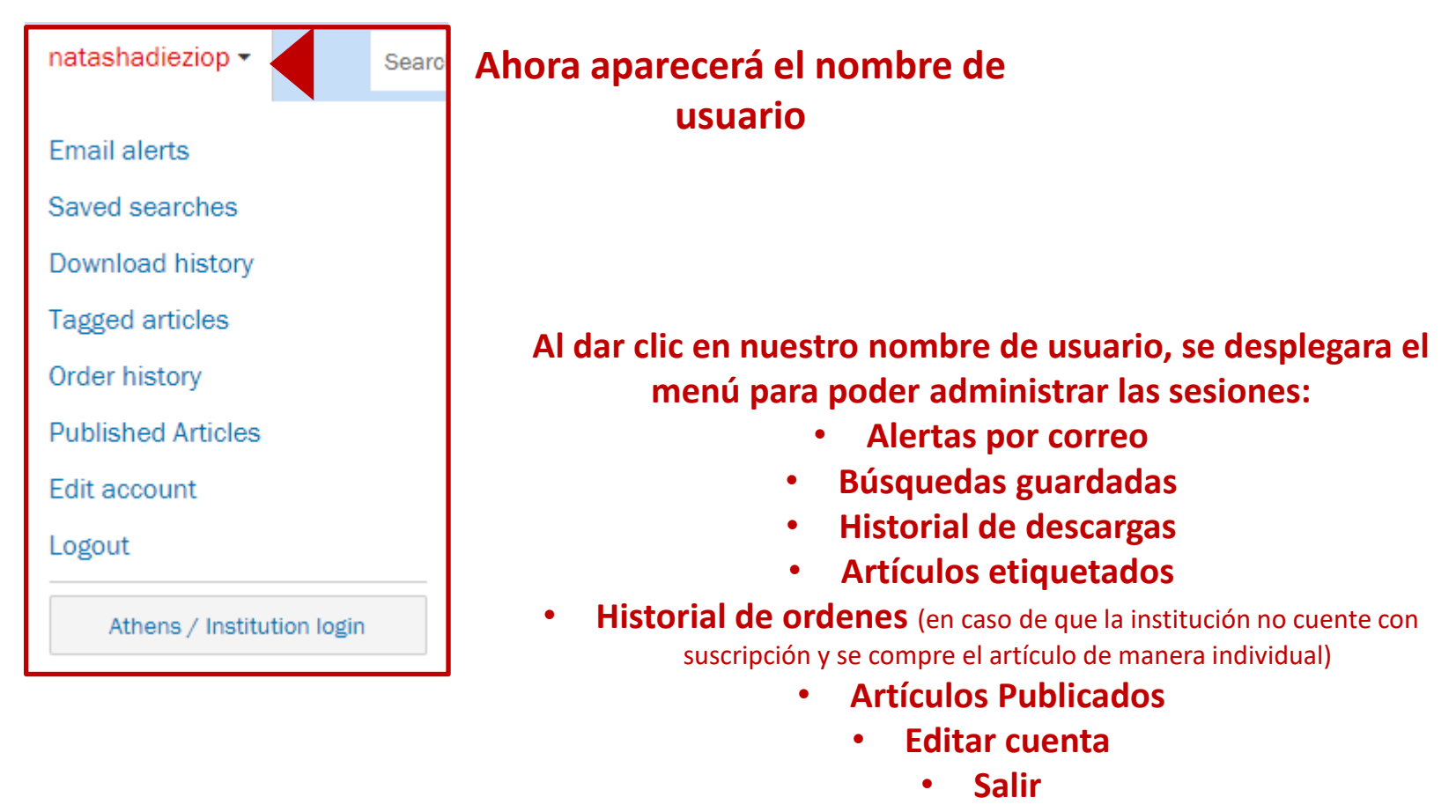

• **Acceso institucional vía Athens** (en caso de que su institución cuente con el)

**En My IOPscience podrá administrar todos los artículos etiquetados, búsquedas guardadas, alertas de correo, descargas, compras y artículos publicados a través de las diferentes pestañas**

### My IOPscience

### **Pestañas de administración**

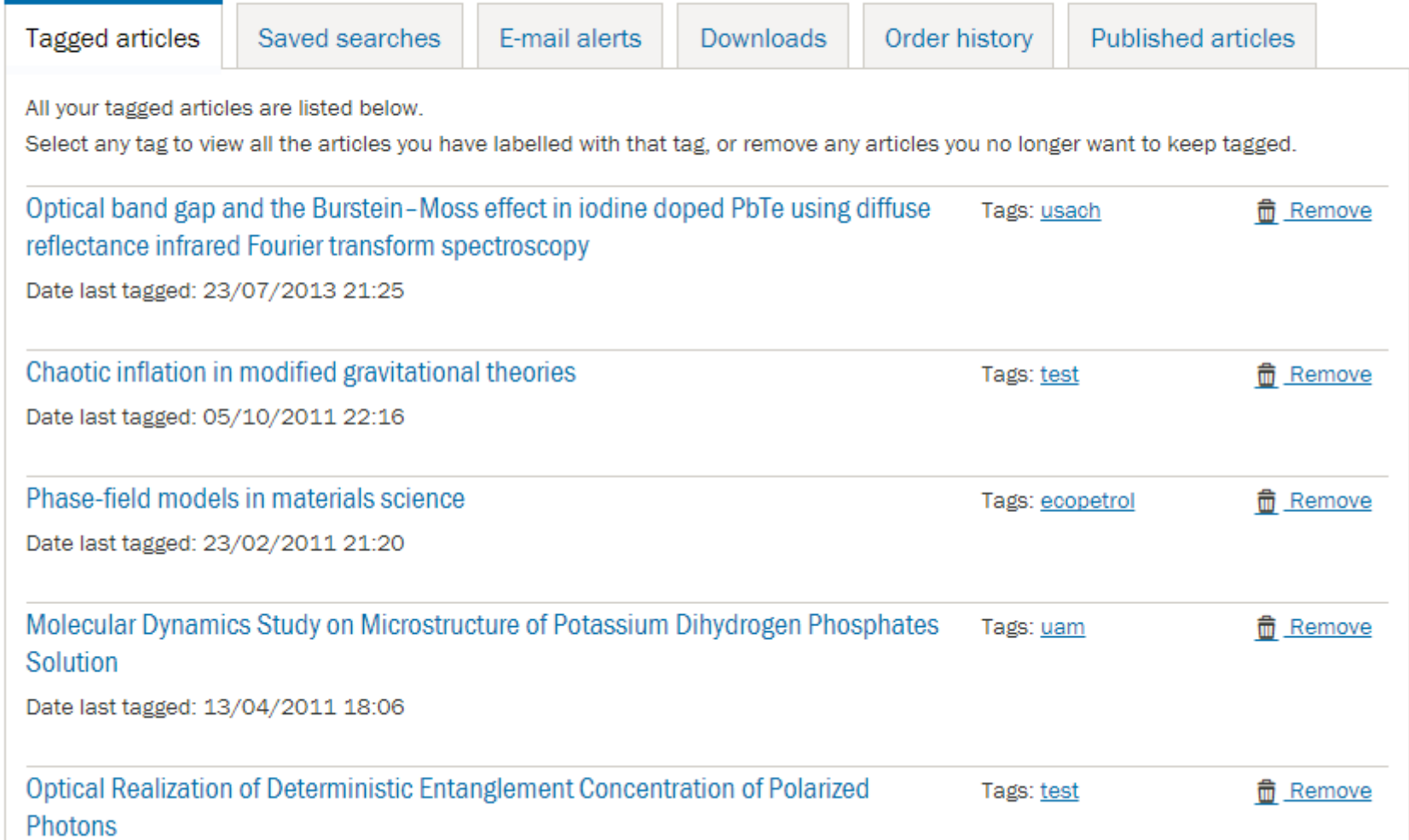

### **Todas las páginas individuales de cada una de las revistas son iguales y encontraremos la misma información**

**interés** 

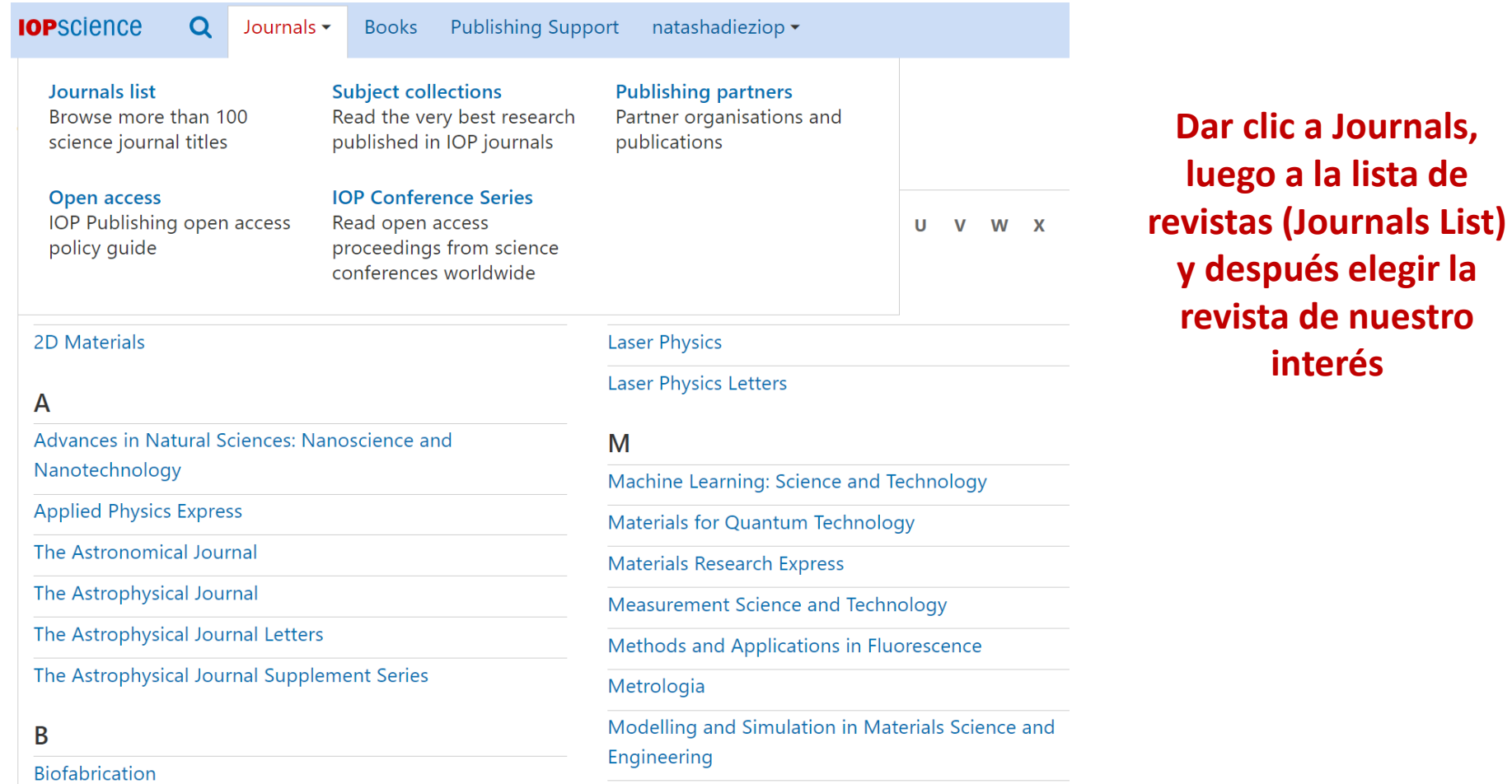

**Multifunctional Materials** 

**Bioinspiration & Biomimetics** 

#### **New Journal of Physics** The open access journal at the forefront of physics

Información general de la revista

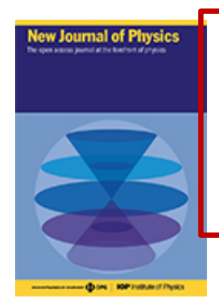

New Journal of Physics (NJP) publishes important new research of the highest scientific quality with significance across a broad readership. The journal is owned and run by scientific societies, with the selection of content and the peer review managed by a prestigious international board of scientists.

Submit an article

Track my article

Sign up for new issue notifications  $RSS$  $\blacksquare$ 

### Métricas relevantes del tiempo para publicar

8 days 58 days 3.539 6.8 Median submission to first Median submission to first Impact factor Citescore decision before peer review decision after peer review **Factor de impacto** More Information **Most read** Open all abstracts Most cited **OPEN ACCESS** Controlled double-slit electron diffraction Latest articles Roger Bach et al 2013 New J. Phys. 15 033018 **Featured articles** + Open abstract  $\boxed{=}$  View article 因 PDF **Accepted manuscripts OPEN ACCESS** Trending Minimal entropy production rate of interacting systems

David H Wolpert 2020 New J. Phys. 22 113013

■ View article 因 PDF + Open abstract  $\bullet$  ePub

#### **Socio editorial** (cuando aplique)

Deutsche Physikalische Gesellschaft **DPG** 

**IOP** Institute of Physics

#### Para enviar un artículo a esta revista

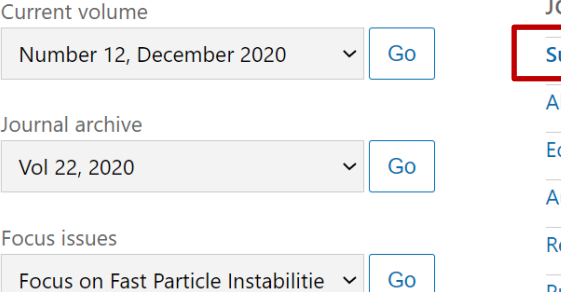

**OURNAL LINKS** 

ubmit an article

bout the journal

ditorial Board

uthor quidelines

leview for this journal

**Publication charges** 

News and editorial

**Awards** 

Journal collections

Contact us

#### **OPEN ACCESS PUBLICATIONS**

**Environmental Research** Communications

**Environmental Research Letters** 

Journal of Physics Communications

**JPhys Energy** 

JPhys Materials

JPhys Photonics

New Journal of Physics

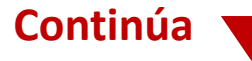

### **New Journal of Physics**

The open access journal at the forefront of physics

### Listado de volúmenes, retrospectivo y ediciones especiales

Current volume

Journal archive

Vol 22, 2020

**Focus issues** 

Number 12, December 2020

sutsche Physikalische Gesellschaft (DDPG

Go

Go

Go

 $\checkmark$ 

 $\checkmark$ 

interés

 $\frac{1}{\sigma}$ 

**Cegi** 

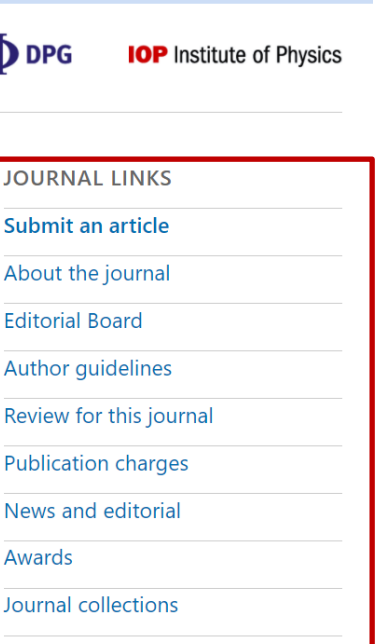

Contact us

**OPEN ACCESS PUBLICATIONS** 

**Environmental Research** Communications

**Environmental Research Letters** 

I of Physics unications

Energy

Materials

hotonics<sup>-</sup>

ournal of Physics

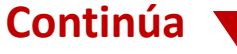

New Journal of Physics (NJP) publishes important new research of the highest scientific quality with significance across a broad readership. The journal is owned and run by scientific societies, with the selection of content and the peer review managed by a prestigious international board of scientists.

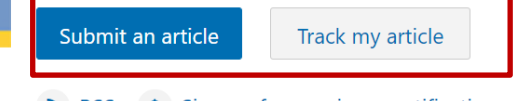

#### $RSS$ Sign up for new issue notifications  $\blacksquare$

### Enviar y dar seguimiento a mi articulo

8 days Median submission to first 58 days

بندر محمد والروابان

3.539

6.8 Citescore

Focus on Fast Particle Instabilitie Y

decision before peer review

Median submission to first decision after peer review

Most o

Latest

Featur

Accept

Trendi

lew Journal of Physics

Impact factor

More Information

### Búsqueda rápida de artículos

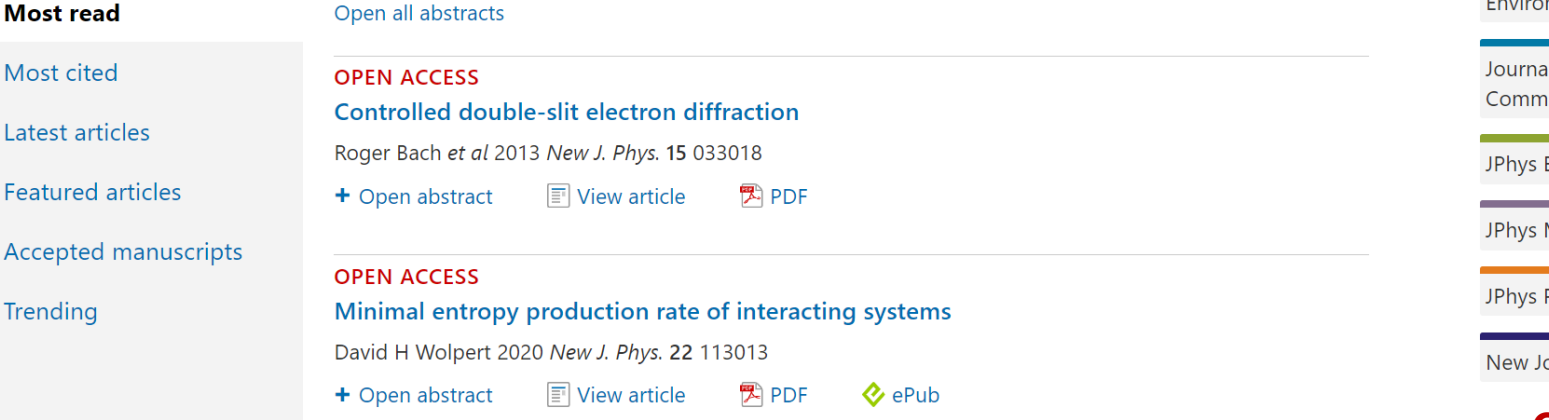

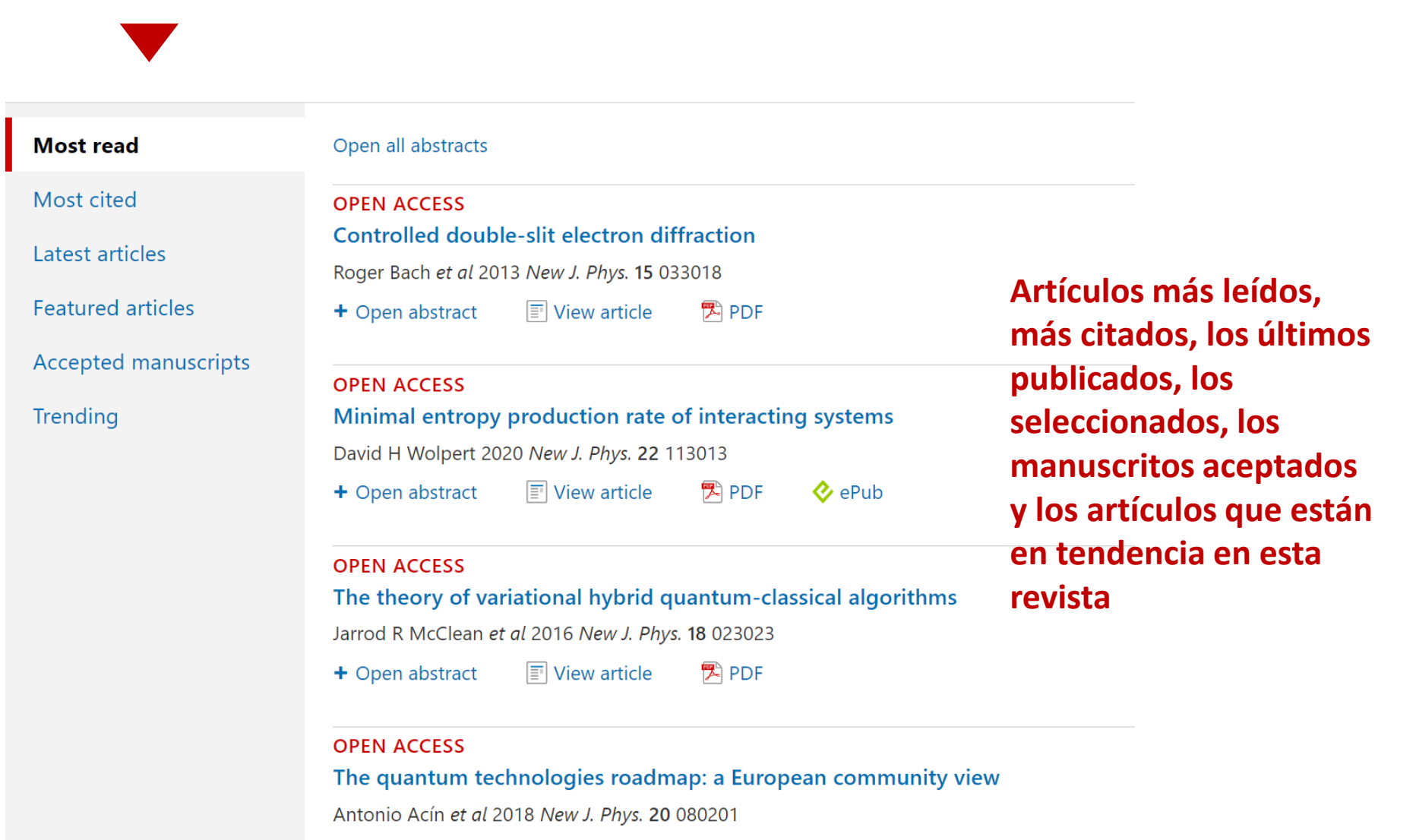

 $\boxed{\equiv}$  View article <sup>只</sup>PDF + Open abstract  $\bullet$  ePub

### **Búsquedas**

**En la parte superior, siempre estará disponible el campo de búsqueda** 

**Introducir término de búsqueda\* una vez que se abre el menú y dar clic en buscar**

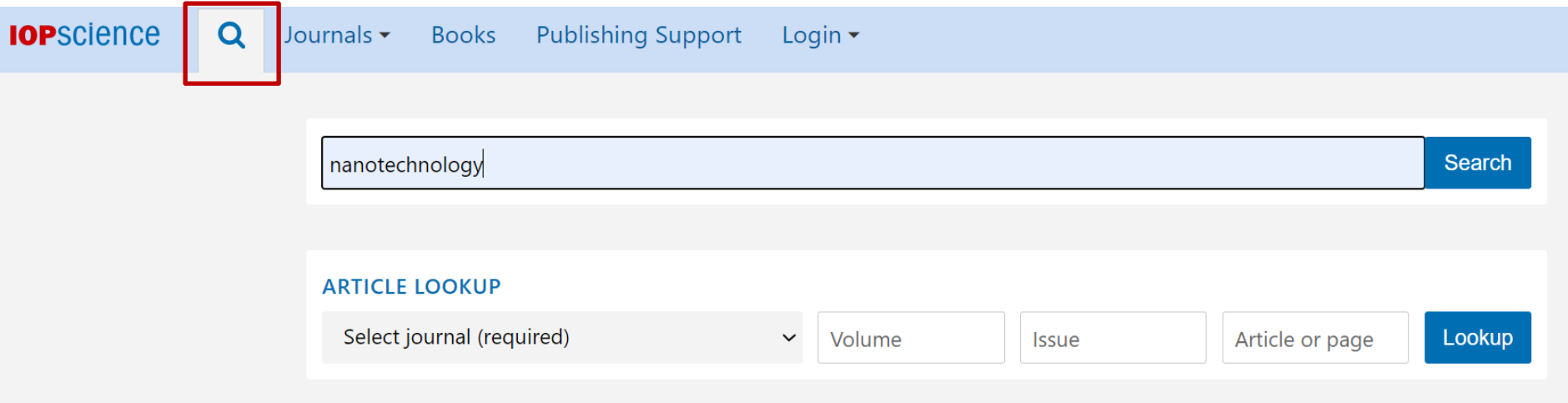

**\* De igual forma se pueden realizar búsquedas por autor, afiliación, doi, etc.**

### **Refinar Búsqueda**

### **Ordenar por: Relevancia Más reciente Más antiguo**

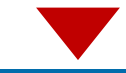

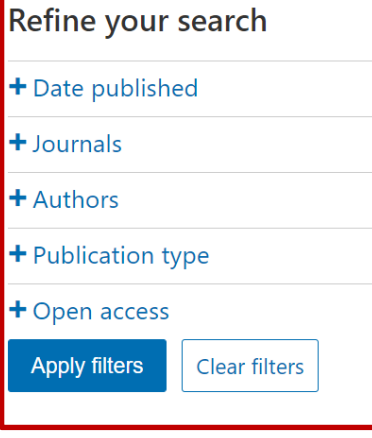

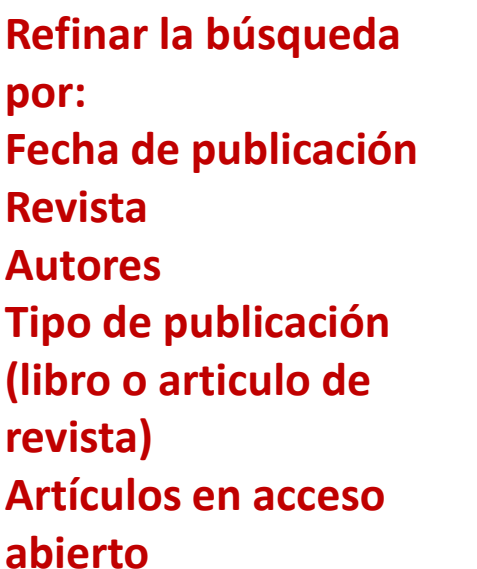

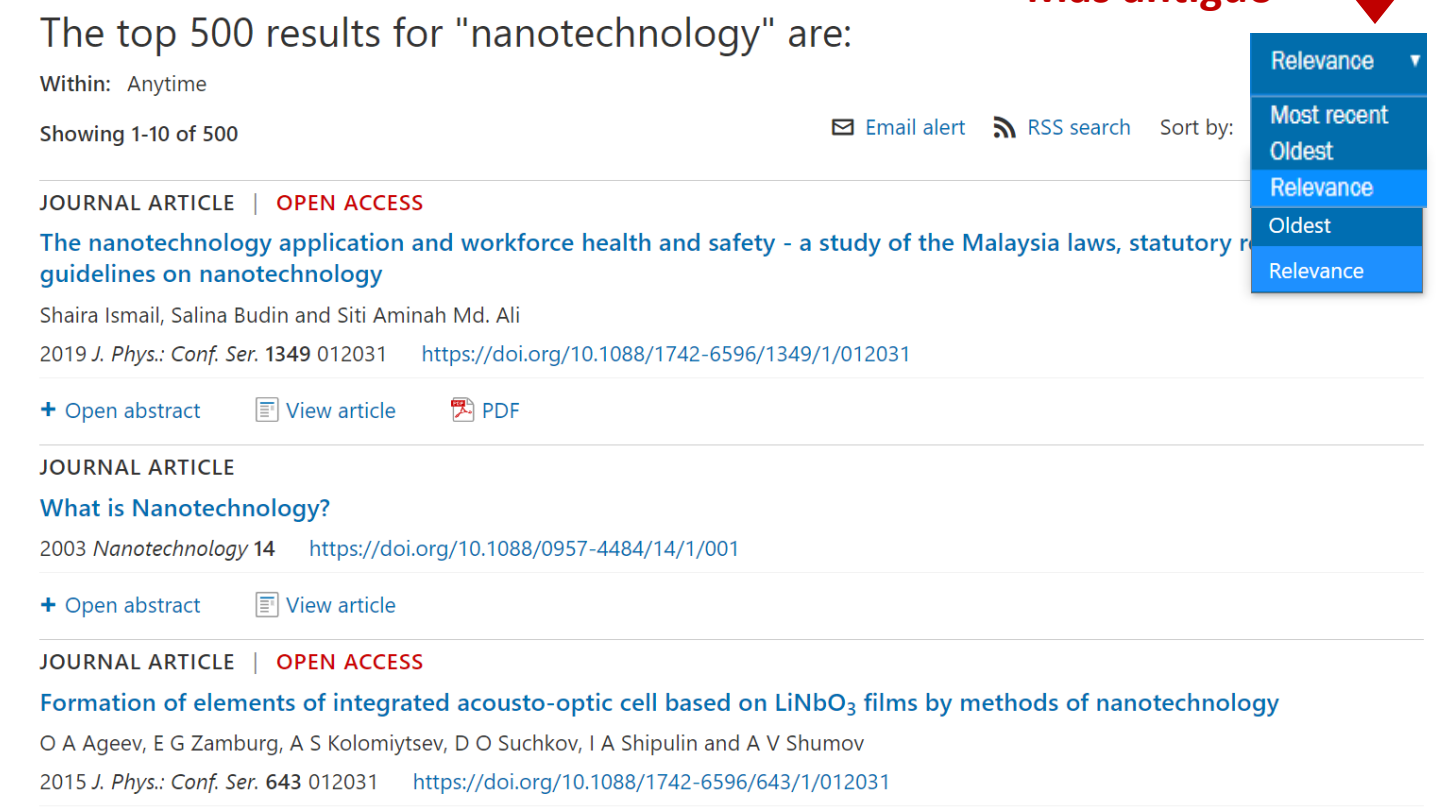

View article **图 PDF** + Open abstract

### **Refinar Búsqueda**

**búsqueda** 

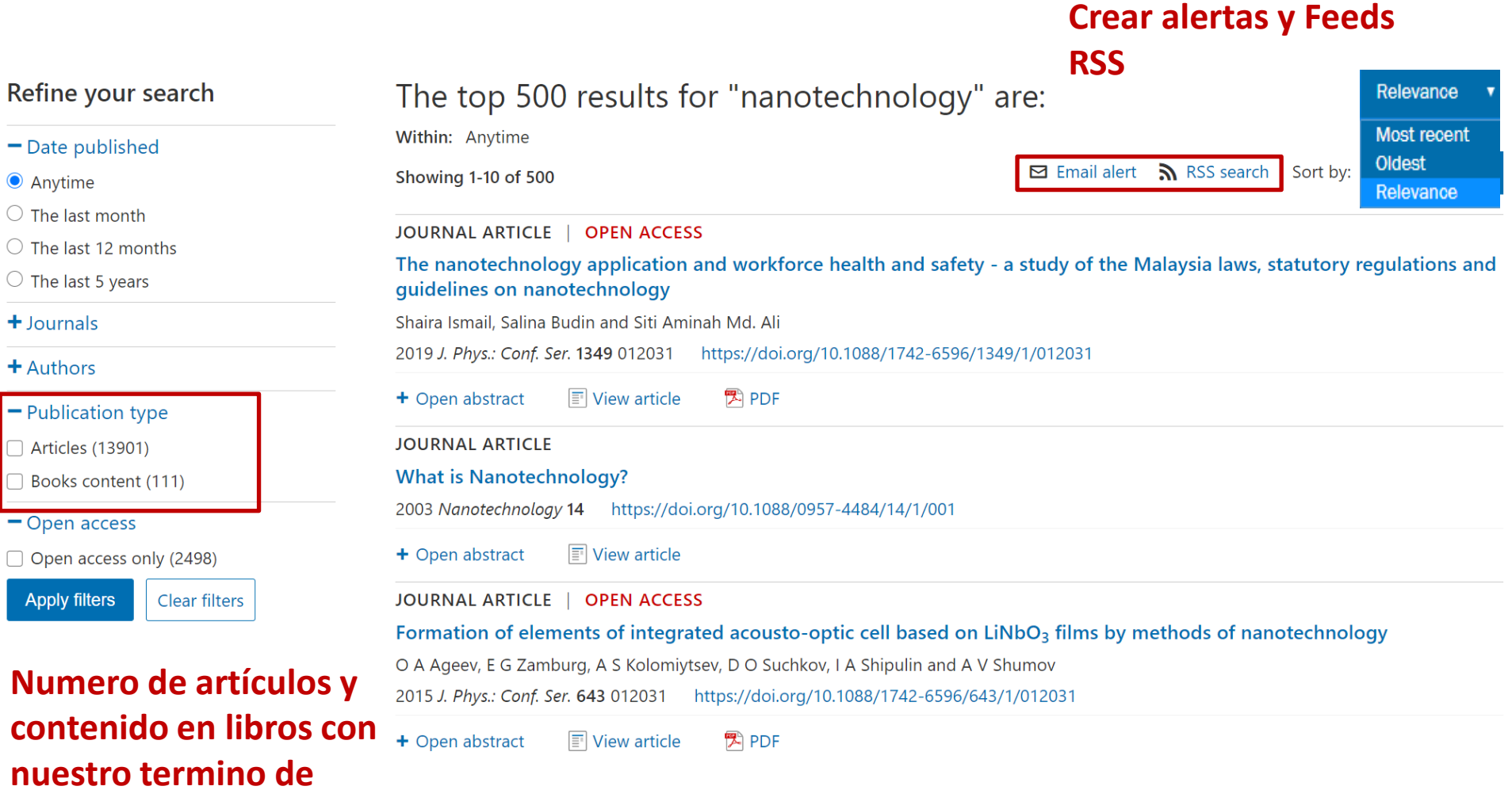

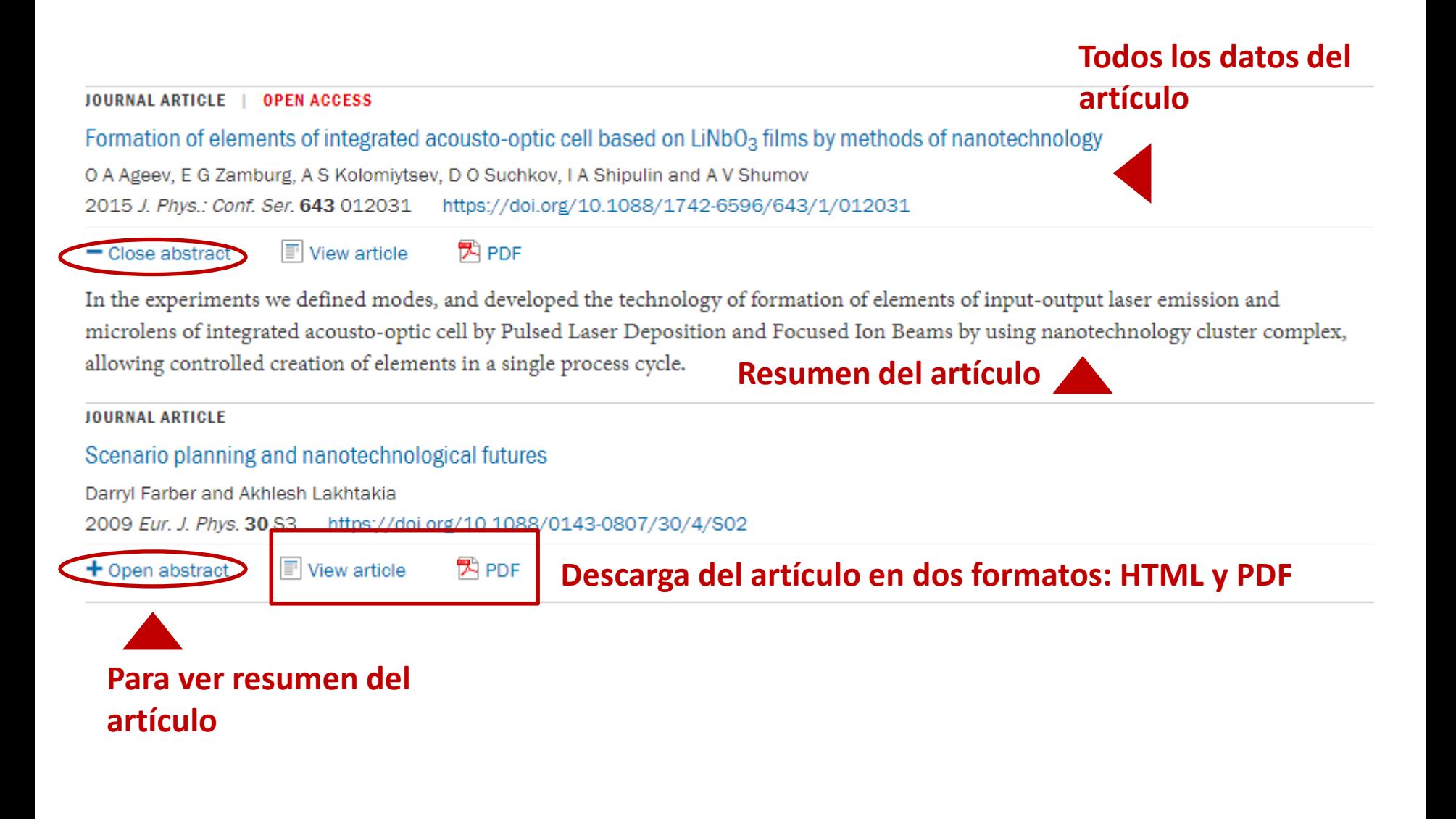

### **Página del artículo- al dar clic en el titulo**

### **Al dar clic en View article o en el título, nos llevará a la versión HTML de dicho artículo**

#### 1253583 Total downloads **IFTTER • OPEN ACCESS • IOPSELECT Related content** 37244 Video abstract views Quantifying the consensus on anthropogenic global warming **JOURNAL ARTICLES** in the scientific literature Consensus on consensus: a John Cook<sup>1,2,3</sup>, Dana Nuccitelli<sup>2,4</sup>, Sarah A Green<sup>5</sup>, Mark Richardson<sup>6</sup>, Bärbel Winkler<sup>2</sup>, Rob Painting<sup>2</sup>, synthesis of consensus estimates on human-Robert Way<sup>7</sup>, Peter Jacobs<sup>8</sup> and Andrew Skuce<sup>2,9</sup> **Autores** caused global warming Published 15 May 2013 . 2013 IOP Publishing Ltd **Turn on MathJax Datos de la revista y cuándo**  History and future of the Environmental Research Letters, Volume 8, Number 2 Share this article **fue publicado el artículo**  scientific consensus on Citation John Cook et al 2013 Environ, Res. Lett. 8 024024 anthropogenic global **Descarga en PDF y ePub\* (\*Solo disponible en** warming **Article PDF algunas revistas) Comment on 'Quantifying** the consensus on anthropogenic global **Referencias, Citas y figuras**Figures  $\blacktriangleright$ **References** warming in the scientific literature' Abstract **Assessing ExxonMobil's** A perspective for this article has been published in 2013 Environ. Res. Lett. 8 031003 climate change 1. Introduction communications (1977-2. Methodology  $2014)$ 'Ye Olde Hot Aire'<sup>\*</sup>: 3. Results + Article information reporting on human 4. Discussion contributions to climate change in the UKtabloid Abstract **Resumen del artículo** 5. Conclusion press Acknowledgments We analyze the evolution of the scientific The climate change References consensus extends beyond consensus on anthropogenic global warming climate scientists (AGW) in the peer-reviewed scientific literature,

### Página del artículo- al dar clic en el titulo

### Al dar clic en View article o en el título, nos llevará a la versión HTML de dicho artículo

#### LETTER . OPEN ACCESS . IOPSELECT

Quantifying the consensus on anthropogenic global warming in the scientific literature

John Cook<sup>1,2,3</sup>, Dana Nuccitelli<sup>2,4</sup>, Sarah A Green<sup>5</sup>, Mark Richardson<sup>6</sup>, Bärbel Winkler<sup>2</sup>, Rob Painting<sup>2</sup>, Robert Way<sup>7</sup>, Peter Jacobs<sup>8</sup> and Andrew Skuce<sup>2,9</sup>

Published 15 May 2013 . 2013 IOP Publishing Ltd

Environmental Research Letters, Volume 8, Number 2

Citation John Cook et al 2013 Environ. Res. Lett. 8 024024

#### Article PDF

#### Figures  $\blacktriangleright$ References ▼

A perspective for this article has been published in 2013 Environ. Res. Lett. 8 031003

#### + Article information

Abstract

## permiten)

We analyze the evolution of the scientific consensus on anthropogenic global warming (AGW) in the peer-reviewed scientific literature, examining 11 944 climate abstracts from 1991-2011 matching the topics 'global climate change' or 'global warming'. We find that 66.4% of abstracts expressed no position on AGW, 32.6%

## Resumen en video (cuando la revista y el autor lo

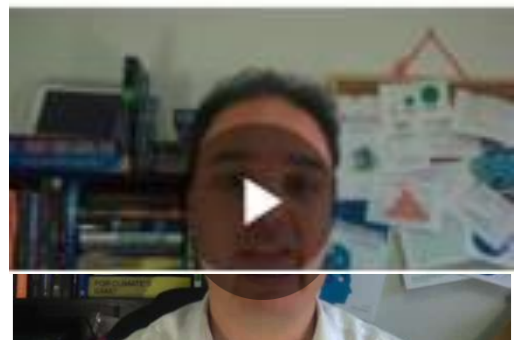

### Métricas del articulo

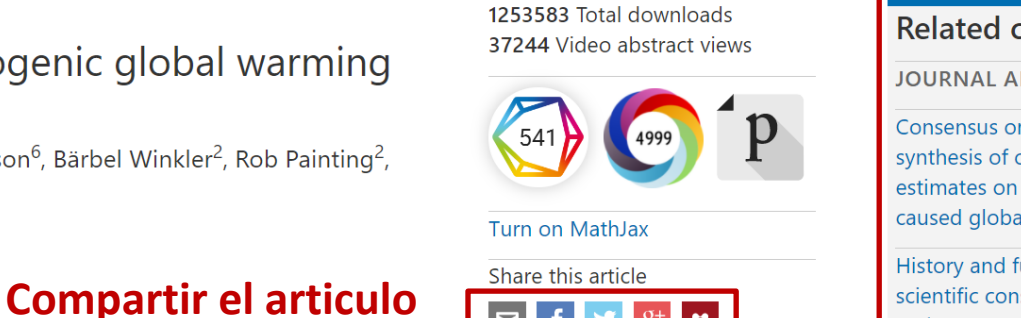

 $M$ 

### Ligas al contenido

 $f \mid y \mid 8^+$ 

#### Abstract

 $\Box$ 

1. Introduction

2. Methodology

3. Results

4. Discussion

5. Conclusion

Acknowledgments

References

#### **Related content**

**JOURNAL ARTICLES** 

Consensus on consensus: a synthesis of consensus estimates on humancaused global warming

History and future of the scientific consensus on anthropogenic global warming

**Comment on 'Quantifying** the consensus on anthropogenic global warming in the scientific literature'

**Assessing ExxonMobil's** climate change communications (1977- $2014)$ 

'Ye Olde Hot Aire'<sup>\*</sup>: reporting on human contributions to climate change in the UKtabloid press

The climate change consensus extends beyond climate scientists

**Contenido** relacionado

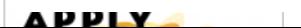

#### **Página del artículo- Almétricas**

1253583 Total downloads 37244 Video abstract views

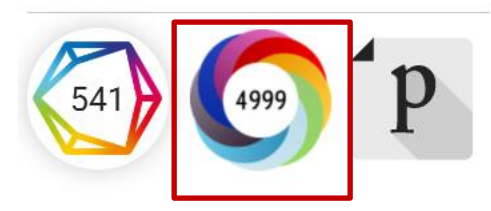

**Al poner el mouse sobre la Almétrica, se despliega toda la información** 

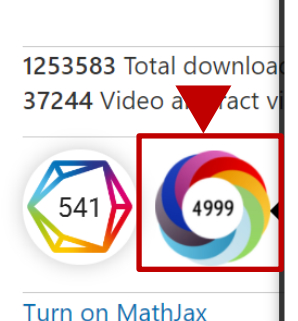

Share this article

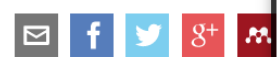

Picked up by 201 news outlets Blogged by 90 Referenced in 2 policy sources Tweeted by 3257 On 306 Facebook pages Referenced in 9 Wikipedia pages Mentioned in 84 Google+ posts Reddited by 13 Mentioned in 2 Q&A threads On 12 videos

1171 readers on Mendeley 10 readers on CiteULike

See more details

**Al dar clic con el mouse en la Almétrica, podremos ver la página con toda la información de cómo ha sido compartido ese artículo en las diferentes redes sociales**

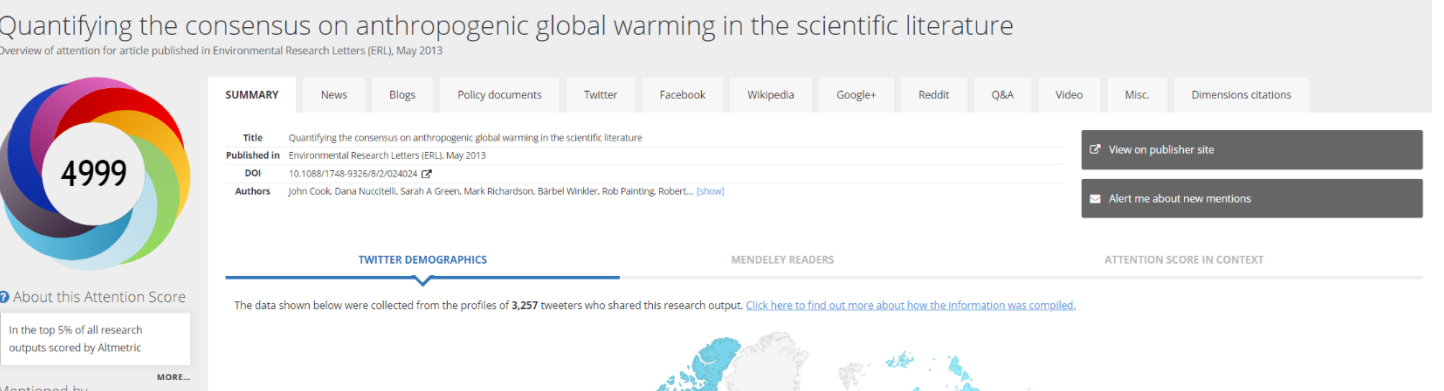

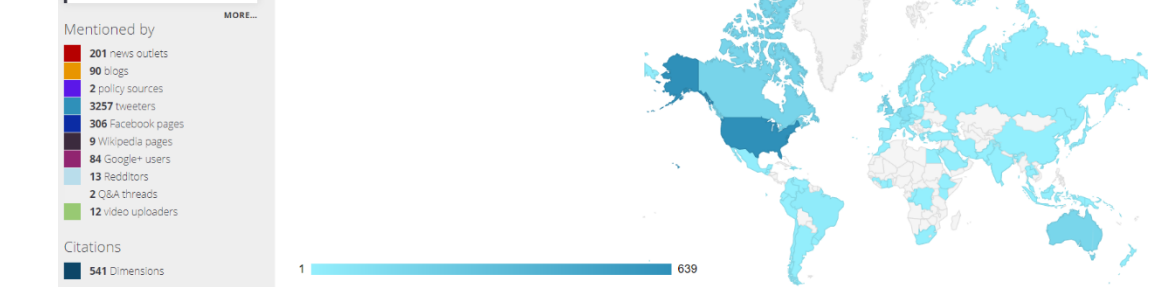

#### **Página del artículo- Dimensions/Citas**

1253583 Total downloads 37244 Video abstract views

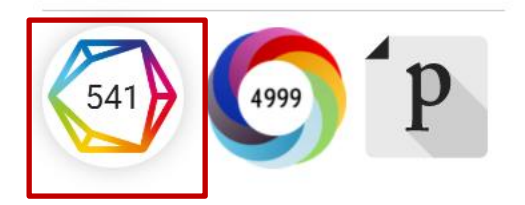

**Al poner el mouse sobre el polígono de citas (Dimensions), se despliega toda la información** 

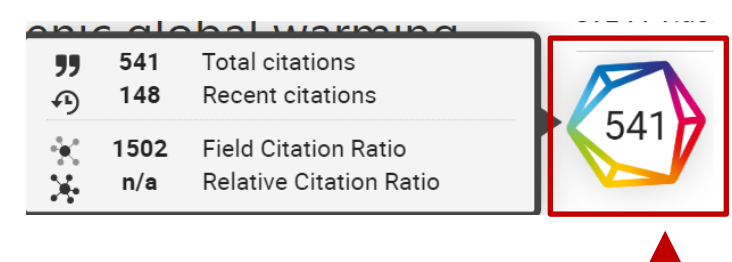

### **Al dar clic con el mouse en Dimensions, podremos ver la pagina con toda la información acerca de las citas de este artículo**

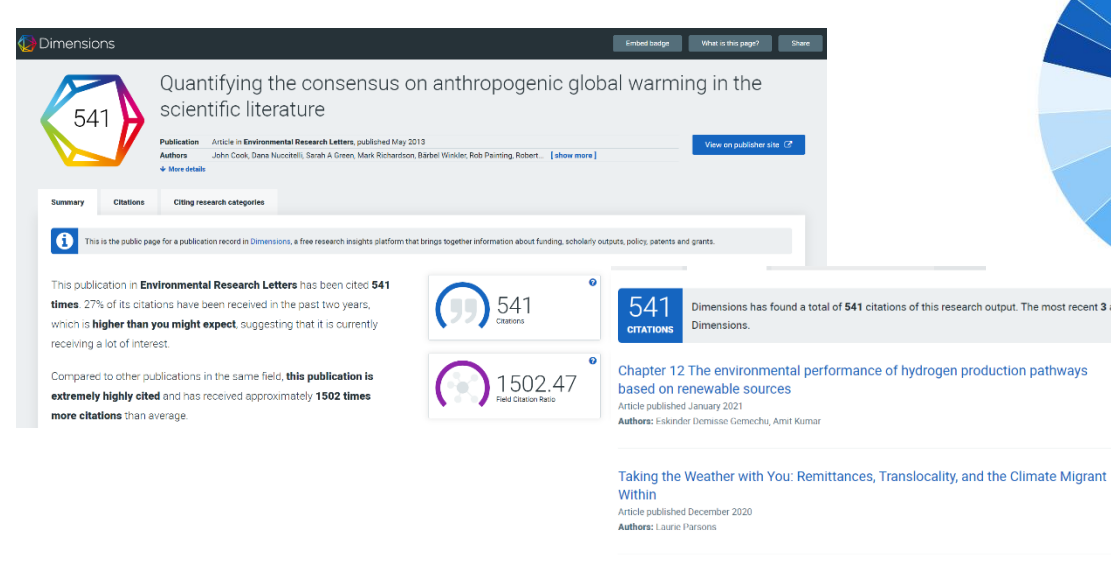

**Global Warming in Local Discourses** Article published December 2020

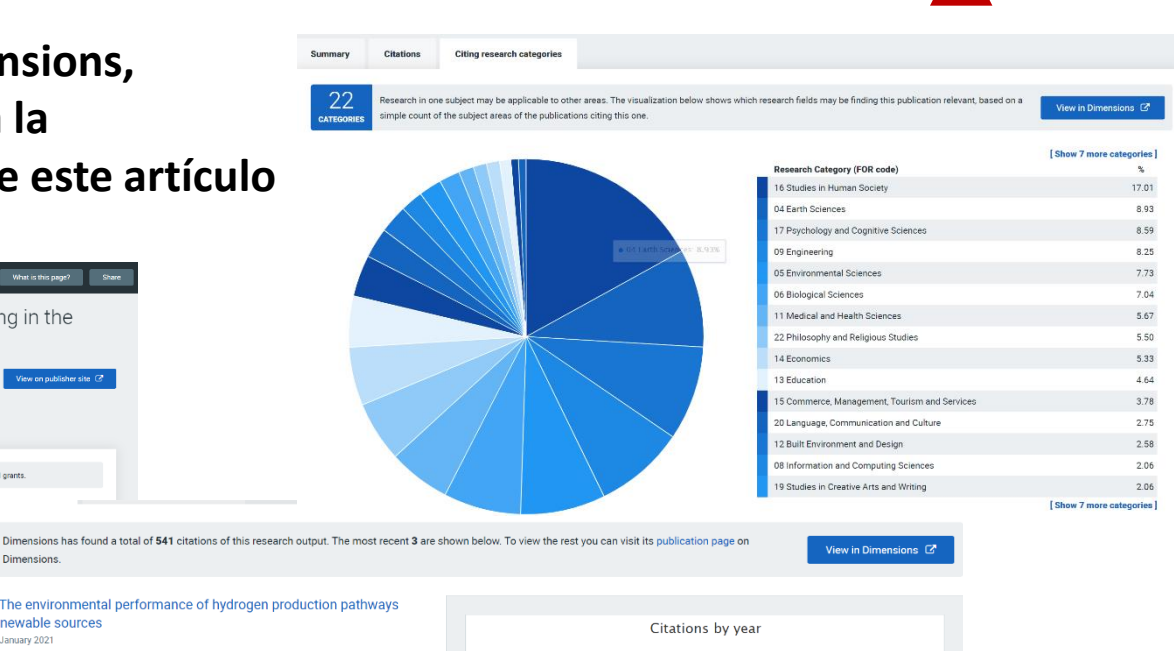

### **Página del artículo- Publons**

1253583 Total downloads 37244 Video abstract views

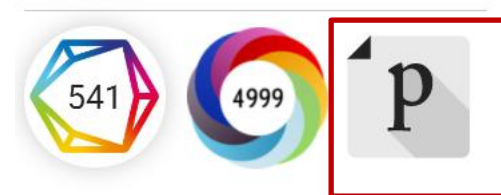

**Al poner el mouse sobre el icono de Publons despliega toda la información** 

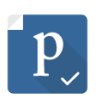

#### **View on Publons**

**PEER REVIEW** 1 pre-publication reviewer report (1 anonymous)

**ARTICLE** 

271 citations in the Web of Science Core Collection

**JOURNAL** 

**Environmental Research Letters** published by IOP Publishing Indexed in Web of Science Core Collection **Operates Transparent Peer Review** 

### **Demuestra su contribución a la comunidad académica más allá de la autoría**

- Rastrea, verifica y muestra sus contribuciones de revisión por pares
- Realice un seguimiento de sus reseñas en diferentes revistas y editoriales
- Su perfil se actualiza automáticamente una vez que ha aceptado
- Reciba notificaciones cuando se publiquen los artículos que ha revisado
- Compare su comportamiento de revisión con otros
- Realice un seguimiento de las citas y puntuaciones altmétricas de los artículos que ha revisado
- Sincronice su perfil con su ID ORCID

#### **Página del artículo- al dar clic en Article Information**

#### - Hide article information

**Abstract** 

#### Author e-mails

skarmakar@bitmesra.ac.in skarmakar@bitmesra.ac.in

#### **Correo de los autores principales**

#### **Author affiliations**

**Afiliación de los autores** <sup>1</sup> Department of Physics, Birla Institute of Technology, Mesra, Off-Campus Deoghar, Deoghar 814142, Jharkhand, India

#### **ORCID iDs**

**ORCID ID de los autores**  Soumen Karmakar D https://orcid.org/0000-0002-3303-1933

#### **Dates**

Received 26 July 2020 Revised 9 November 2020 Accepted 25 November 2020 Published 18 December 2020

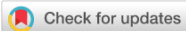

**Fechas: de recepción,revisión, aceptación y publicación**

#### Peer review information

Method: Single-blind **Revisions: 1 Screened for originality? Yes** 

#### **Información sobre la revisión por pares**

#### **DOI**

https://doi.org/10.1088/1361-6528/abcdcd

Buy this article in print

a Journal RSS

- Sign up for new issue notifications
- Create citation alert

**DOI, crear un Feed RSS, notificación y alertas de citas**

#### **Página del artículo- en formato HTML**

**Dentro del texto del artículo, encontrará disponible en la parte superior un menú para acceder de forma rápida a: Las figuras y las Referencias**. **De la misma manera, siempre estará disponible el Ícono para descargar el PDF y el Índice** 

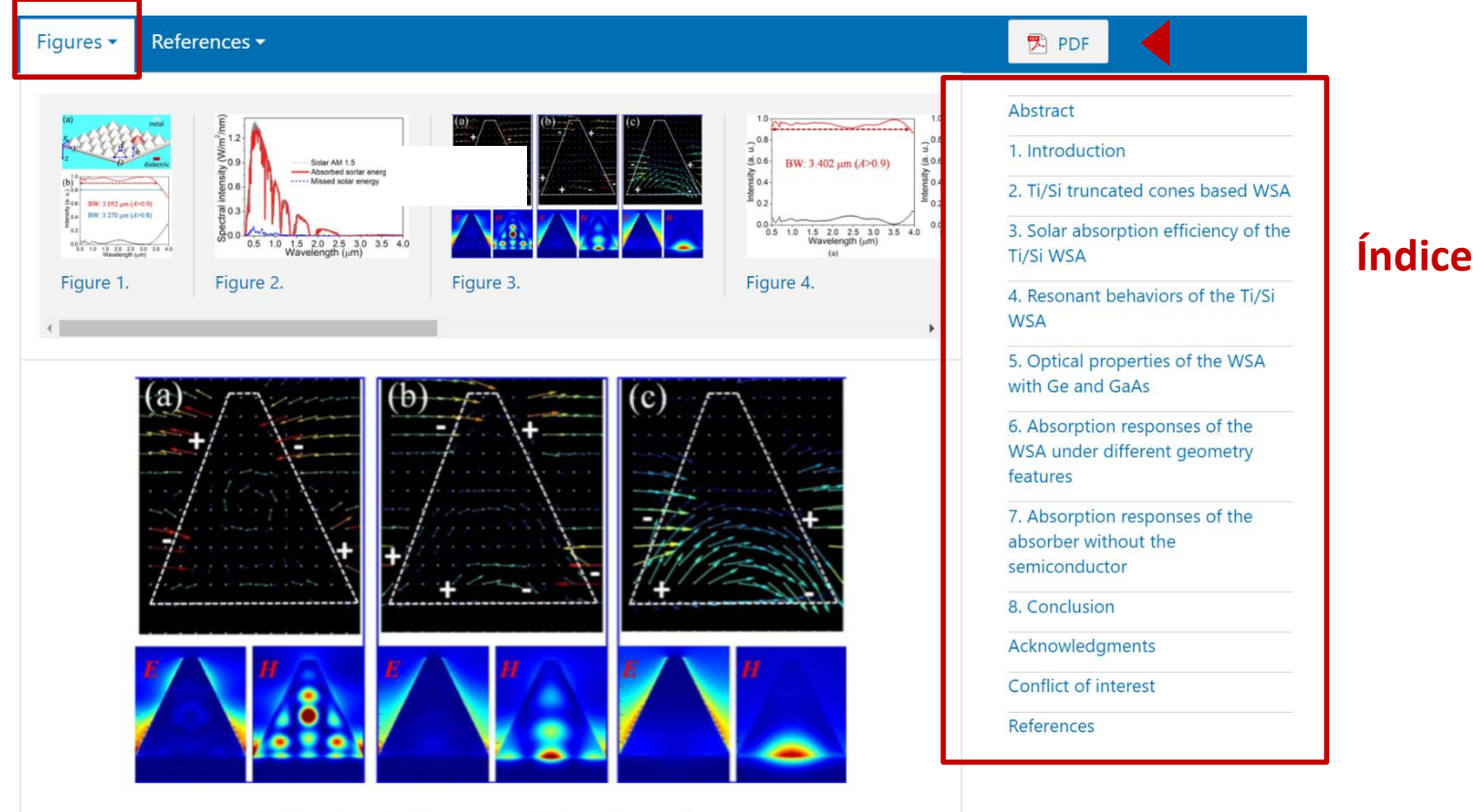

Q Zoom In Q Zoom Out C Reset image size

Figure 3. (a)–(c) Charge and electromagnetic field distributions of the truncated Ti/Si resonators based WSA at the resonant absorption peaks with the wavelength of 0.818  $\mu$ m, 1.293  $\mu$ m, 3.020  $\mu$ m, respectively.

Download figure:

Standard image

### **Página del artículo- Figuras**

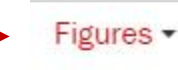

References -Article data -

**Acceso rápido a todas las figuras del artículo, algunas interactivas o con video**

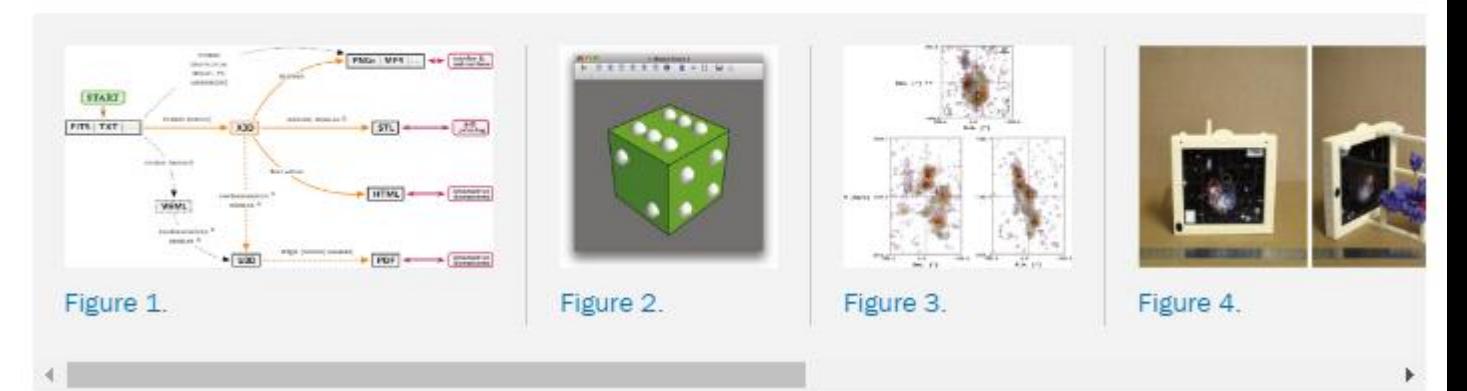

#### **Videos**

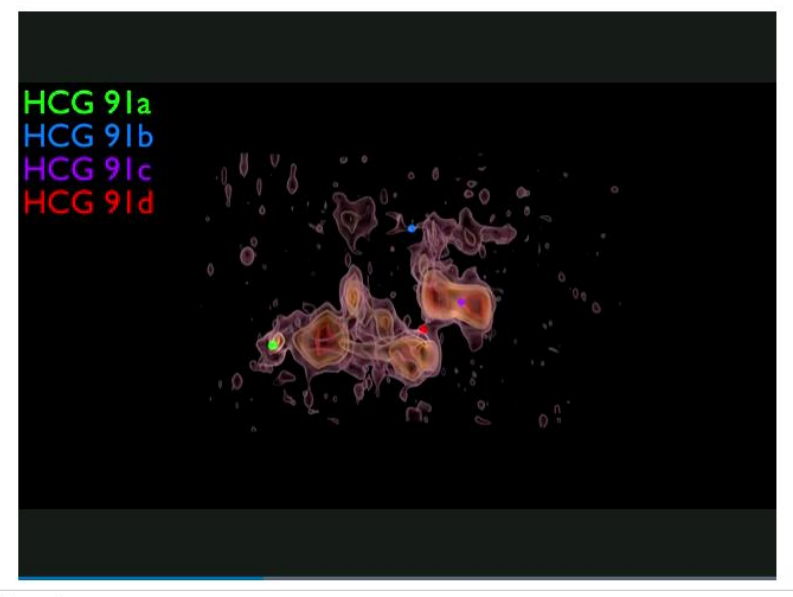

#### Figure 5.

Final BLENDER rendered view of the H I iso-intensity contours in HCG 91 observed by the VLA (first exported to X3D using MAYAVI) generated using the PYTHON script provided as supplementary material to this article. An animation of this figure is available.

#### **Figuras Interactivas**

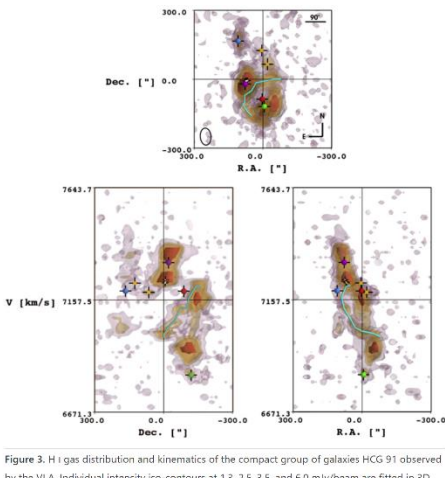

by the VLA. Individual intensity iso-contours at 1.3, 2.5, 3.5, and 6.0 mJy/beam are fitted in 3D inside the datacube before being projected along top-front-side projections. The innermost contour is fully opaque, while the others are set at 80% transparency to enable a see-through effect. The galaxies HCG 91a, b, c, and d are marked with green, blue, purple, and red spheres, respectively. A large tidal tail originating to the southeast of HCG 91a is traced inside the 3D cube with a cyan line, and other elements of interest are marked with white and yellow cubes (see Vogt et al. 2015 for details). In the top panel, the black ellipse traces the beam size and orientation associated with the VLA data. An interactive version of this figure is accessible online as an interactive HTML document.

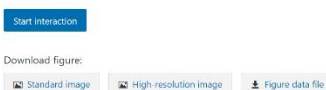

Standard image

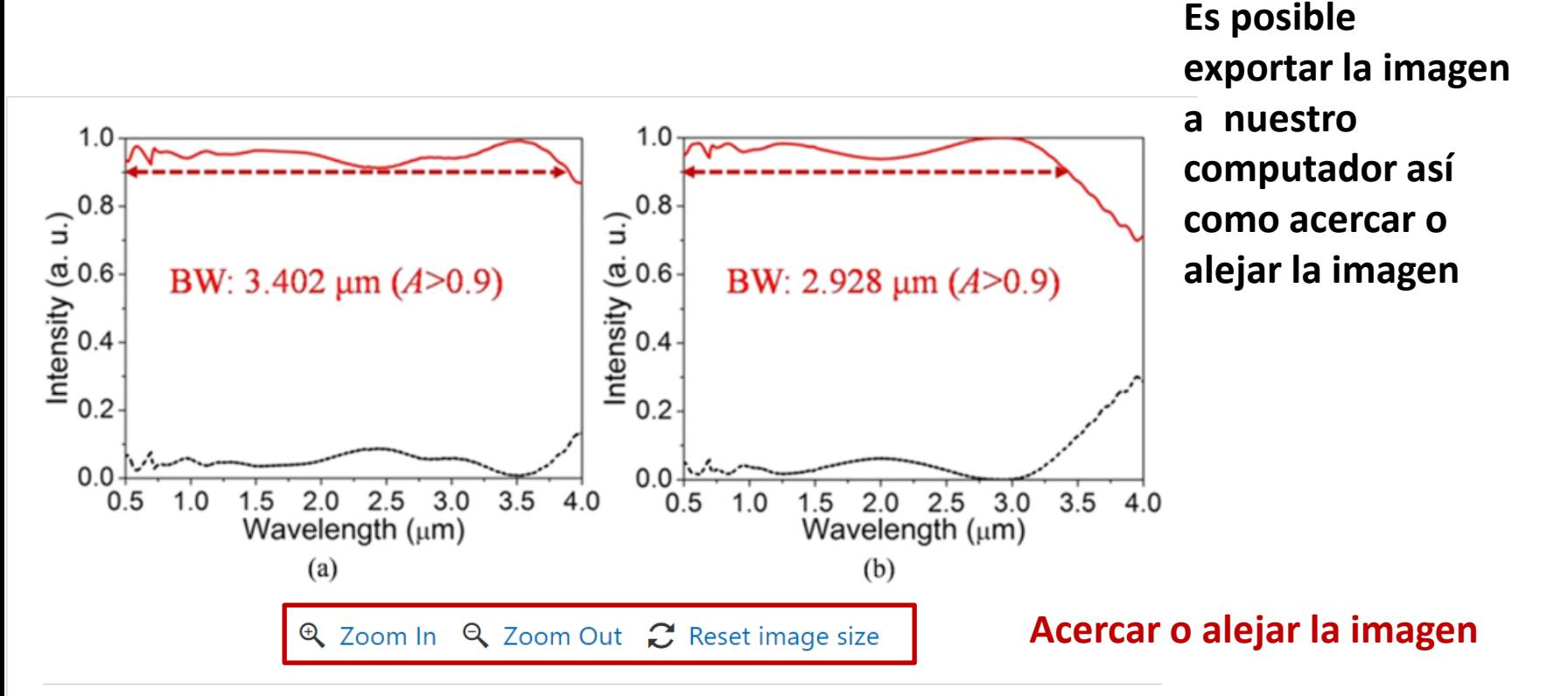

Figure 4. (a) and (b) Spectral reflection and absorption for the Ti/Ge, Ti/GaAs resonators based

WSA, respectively.

**Si la figura es interactiva, Exportar la figura** Download figure: **podremos descargar los datos del archivo**Standard image High-resolution image **Start interaction** Download figure: Standard image High-resolution image

 $\overline{\phantom{a}}$  Figure data file

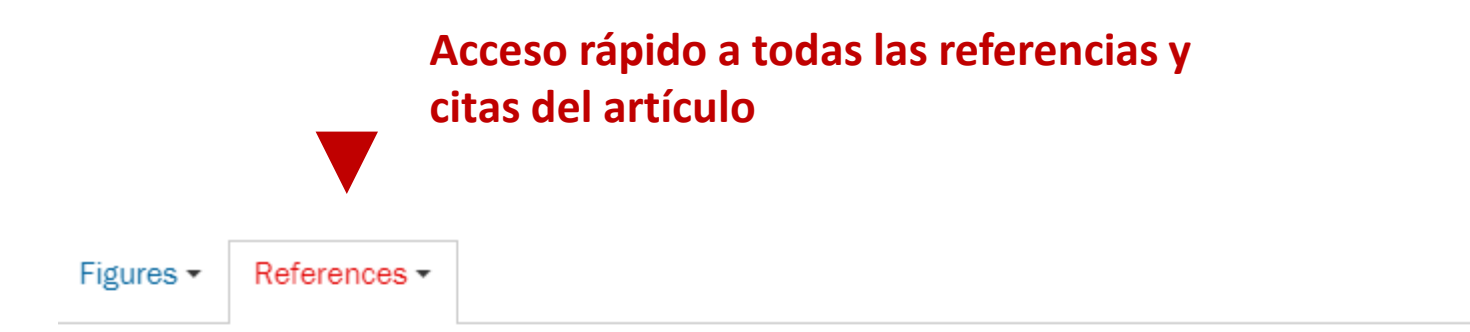

- $\uparrow$  Allègre C et al 2012 No need to panic about global warming Wall Street Journal (http://online.wsj.com/article/SB10001424052970204301404577171531838421366.ht accessed 14 September 2012)
- $\uparrow$  Anderegg W R L, Prall J W, Harold J and Schneider S H 2010 Expert credibility in climate change Proc. Natl Acad. Sci. USA 107 12107-9 Crossref
- $\uparrow$  Boykoff M T 2007 Flogging a dead norm? Newspaper coverage of anthropogenic climate change in the United States and United Kingdom from 2003 to 2006 Area 39 470-81 Crossref

 $\uparrow$  Boykoff M T and Boykoff J M 2004 Balance as bias: global warming and the US prestige

#### **Formulas en MathJax**

## **MathJax**

$$
f\left( a\right) =\frac{1}{2\pi i}\oint_{\gamma }\frac{f(z)}{z-a}dz
$$

$$
H_0 = \sum_{\lambda,i} E_i^{\lambda} a_{\lambda,i}^{\dagger} a_{\lambda,i} + \sum_{Q} \hbar \omega_Q \left( B_Q^{\dagger} B_Q + \frac{1}{2} \right) \tag{1}
$$

as the non-interacting parts of the carrier-photon system, where a  $\dagger_{A,i}$  and  $a_{A,i}$  are the creation and annihilation operators for electronic states, respectively. The corresponding operators for the photon, with a general mode index Q and energy  $\hbar\,\omega_\text{O}$ , are B<sup>+</sup><sub>Q</sub> and B<sub>Q</sub>. The carrier-carrier interaction is given by the Coulomb term

$$
H_{\rm C} = \sum_{\lambda,\lambda'} \sum_{i,j,k,l} V_{i,j;k,l}^{\lambda,\lambda'} a_{\lambda,i}^{\dagger} a_{\lambda',j}^{\dagger} a_{\lambda',k} a_{\lambda,l} \tag{2}
$$

and the light-matter interaction is given by the dipole Hamiltonian

$$
H_{\rm D} = -\sum_{\lambda} \sum_{Q,i,j} [F^Q_{\lambda;i,j} B_Q + (F^Q_{\bar{\lambda};j,i})^* B_Q^{\dagger}] a_{\lambda,i}^{\dagger} a_{\bar{\lambda},j}.
$$
 (3)

The interaction-matrix elements in these are

$$
V_{i,j;k,l}^{\lambda,\lambda'} = \frac{e^2}{4\pi\epsilon} \int d^3r d^3r' \frac{\xi_{\lambda,l}^*(\mathbf{r})\,\xi_{\lambda',j}^*(\mathbf{r}')\,\xi_{\lambda',k}(\mathbf{r}')\,\xi_{\lambda,l}(\mathbf{r})}{|\mathbf{r}-\mathbf{r}'|},
$$
  
\n
$$
F_{\lambda;i,j}^Q = i\mathcal{E}_Q \mathbf{d}_{i,j}^{\lambda,\bar{\lambda}} \cdot \int d^3r \ \xi_{\lambda,i}^*(\mathbf{r})\,\mathbf{u}_Q(\mathbf{r})\,\xi_{\bar{\lambda},j}(\mathbf{r}),
$$
\n(4)

#### **Fórmulas en MathJax**

**Permite visualizar las ecuaciones matemáticas de forma correcta en cualquier navegador sin que se desconfiguren.**

Portada de inicio con todos los datos importantes del artículo. Página 1.

### **ENVIRONMENTAL RESEARCH** LETTERS

**LETTER • OPEN ACCESS** 

### Quantifying the consensus on anthropogenic global warming in the scientific literature

To cite this article: John Cook et al 2013 Environ, Res. Lett. 8 024024

View the article online for updates and enhancements.

#### **Related content**

- Consensus on consensus: a synthesis of consensus estimates on human-caused global warming John Cook, Naomi Oreskes, Peter T Doran et al.
- History and future of the scientific consensus on anthropogenic global warming **Fritz Reusswig**
- Comment on 'Quantifying the consensus on anthropogenic global warming in the scientific literature' **Richard S J Tol**

#### **Recent citations**

#### - John Cays

- Climate Knowledge and Community Ritual: Miami Weathercasters as Climate Change Communicators **Rosalind Donald** 

- Laurie Parsons

#### **Descarga en PDF**

#### Página 2, artículo en PDF

**OPEN ACCESS IOP PUBLISHING** 

Environ. Res. Lett. 8 (2013) 024024 (7pp)

**ENVIRONMENTAL RESEARCH LETTERS** 

doi:10.1088/1748-9326/8/2/024024

### **Quantifying the consensus on** anthropogenic global warming in the scientific literature

John Cook<sup>1,2,3</sup>, Dana Nuccitelli<sup>2,4</sup>, Sarah A Green<sup>5</sup>, Mark Richardson<sup>6</sup>, Bärbel Winkler<sup>2</sup>, Rob Painting<sup>2</sup>, Robert Way<sup>7</sup>, Peter Jacobs<sup>8</sup> and Andrew Skuce<sup>2,9</sup>

<sup>1</sup> Global Change Institute, University of Queensland, Australia

- <sup>2</sup> Skeptical Science, Brisbane, Queensland, Australia
- <sup>3</sup> School of Psychology, University of Western Australia, Australia
- <sup>4</sup> Tetra Tech, Incorporated, McClellan, CA, USA
- <sup>5</sup> Department of Chemistry, Michigan Technological University, USA
- <sup>6</sup> Department of Meteorology, University of Reading, UK
- <sup>7</sup> Department of Geography, Memorial University of Newfoundland, Canada
- <sup>8</sup> Department of Environmental Science and Policy, George Mason University, USA
- <sup>9</sup> Salt Spring Consulting Ltd, Salt Spring Island, BC, Canada

E-mail: j.cook3@uq.edu.au

Received 18 January 2013 Accepted for publication 22 April 2013

Bookmarks

 $\vee$  Quantifying the consensus on anthrop...

Introduction

- Methodology
- > Results
- > Discussion
	- Conclusion
	- Acknowledgments
	- References

### **Operadores booleanos y comodines - búsqueda**

**Se pueden utilizar operadores booleanos o comodines al hacer nuestra búsqueda en IOPscience para desambiguar consultas y encontrar resultados mas relevantes** 

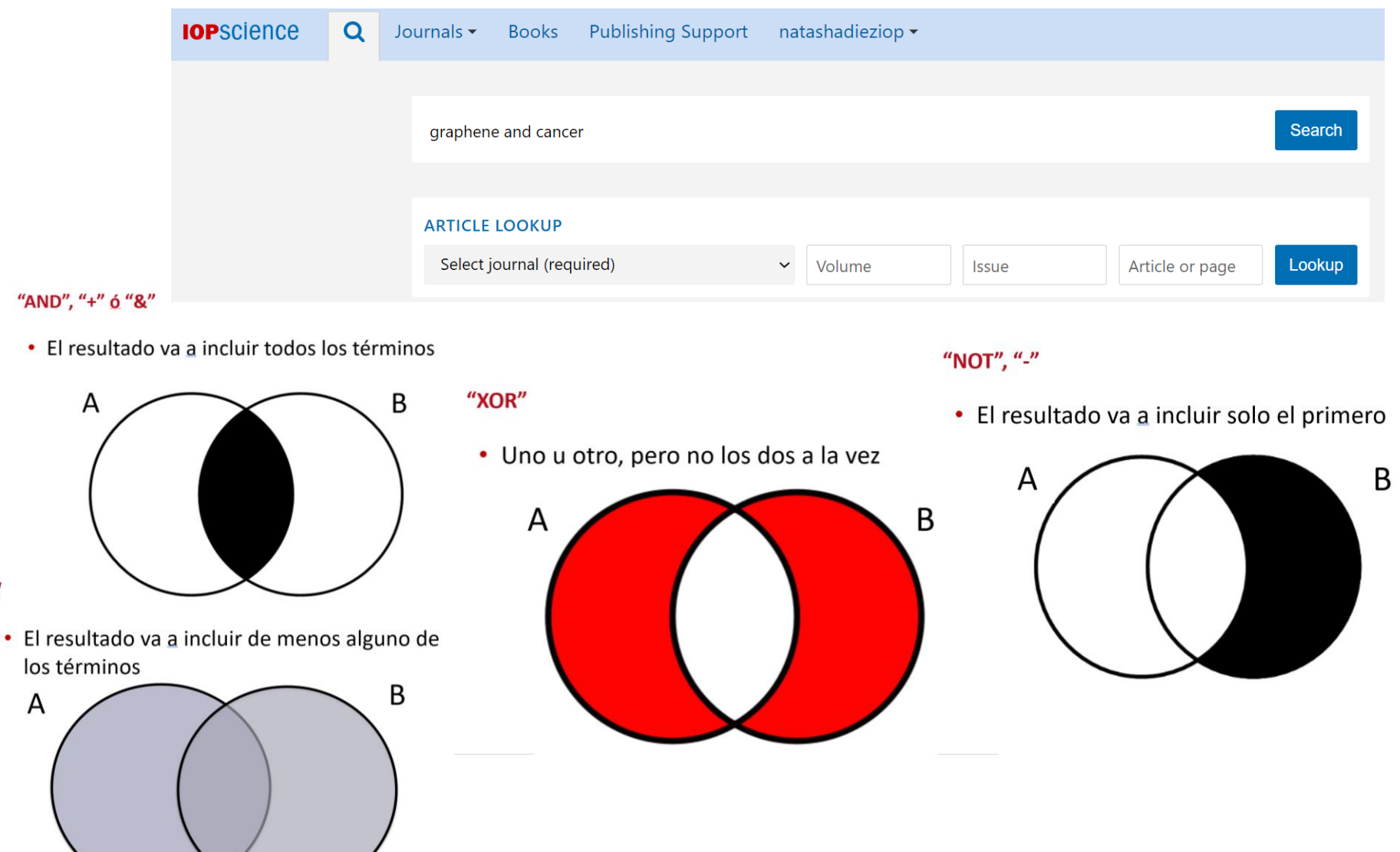

### **Al dar clic en Article Lookup podremos buscar por revista específica**

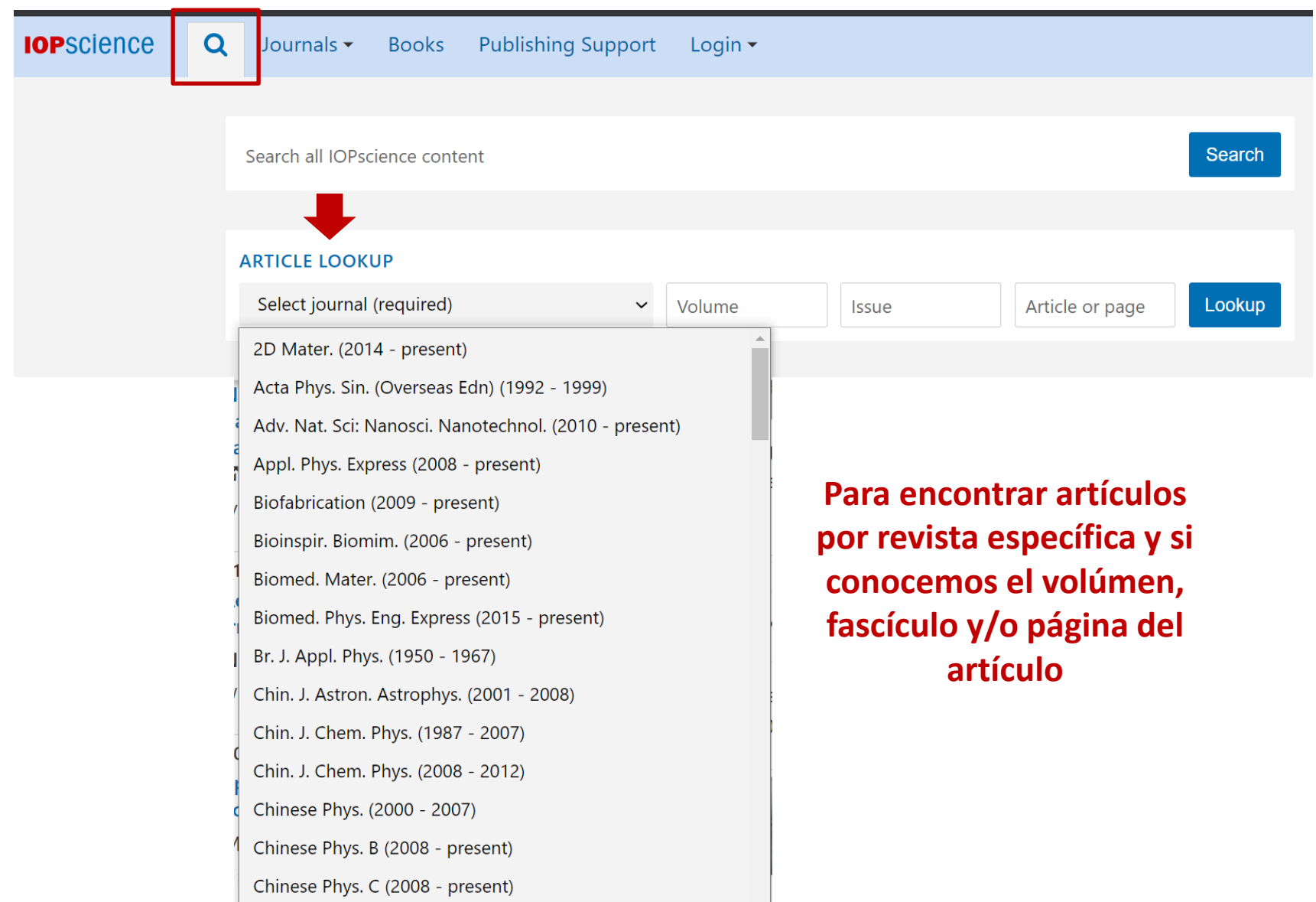

#### **ADICIONALMENTE: Librarians services**

Al visitar ioppublishing.org/librarians/, el bibliotecario encontrara toda la información de su interés, como el catálogo, recursos de apoyo para los bibliotecarios, etc.

About us | Publications ▼ | Researchers | Librarians ▼ | Partners ▼ | Open Physics | News | Contacts | Bookstore | Jobs |

#### **LIBRARIANS**

IOP Publishing values the key role you, as a librarian, play in providing access to research resources. We want to work with you to support you in your role and to facilitate collaboration between library, publisher and researcher.

#### **Journals**

We publish more than 85 journals and conference proceedings covering a wide range of physical sciences and related disciplines. Around half of these are published jointly with or on behalf of a society or research organisation that we are proud has chosen IOP Publishing as their publishing partner.

#### More information about lournals

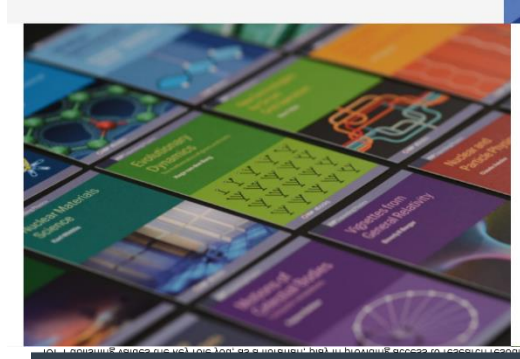

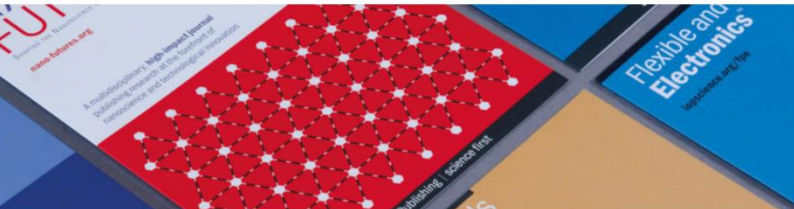

#### **Books**

IOP ebooks is the essential collection of books developed by a societ publisher for the scientific community. We give our authors' voices m prominence through innovative publishing techniques to advance kno across multiple key subject areas, while empowering libraries to take of the content that they purchase to best serve the needs of their use

Register your institution for electronic acce

hange site contact details

Site administration

More information about Books

#### sh togano: Help and Information

amme@ong BAJ ledok Library Advisory Boards

OP ebook title lists **KBART files for books** MARG records for books upddps support

 $\alpha$ asuu $\bar{\kappa}$ 

Continued Access Rights Polic

Licensing IOP content

Add your logo NROMALÀ RALLICAR LOL DOOM

> Paying for open access and institutional funding Open access

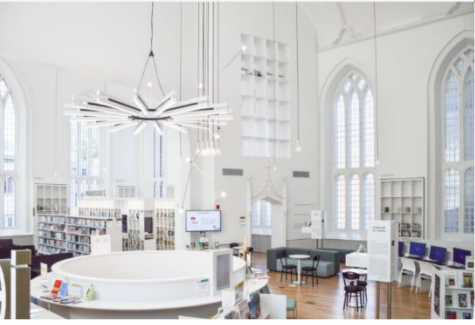

#### New for 2021

#### New journals added to subscription packages

Following feedback from our communities on the need for new journals dedicated to emerging areas, we launched Plasma Research Express and Electronic Structure in 2018. These titles will be added to IOPscience extra for the 2021 subscription year.

#### E-only titles

From 2021 onwards, Physica Scripta and Publications of the Astronomical Society of the Pacific will no longer be available in print format. Libraries that currently subscribe to the print and electronic versions of these journals will be offered an electronic-only renewal for 2021.

#### Free to read in 2021

We launched several journals in 2019 which will remain free to read throughout 2021 as a further benefit to the community:

- Functional Composites and Structures
- 

#### **Ordering**

For all subscription queries, please contact your sales representative or subscription agent. Alternatively, you can e-mail customerservices@ioppublishing.org

#### **IOP** ebooks

For those wishing to purchase IOP ebooks packages on behalf of an institution or organisation, prices can be found here. To discuss further purchasing options, please contact the sales representative for your area.

Download the 2021 IOP Publishing Catalogue

Download the text book catalog

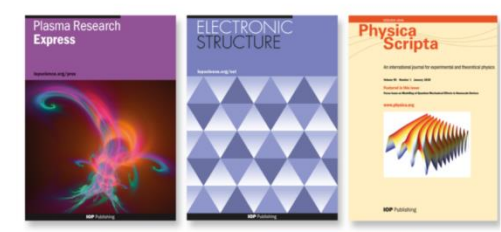

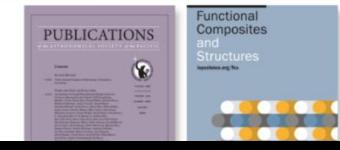

### https://www.facebook.com/IOPLatinoAmerica

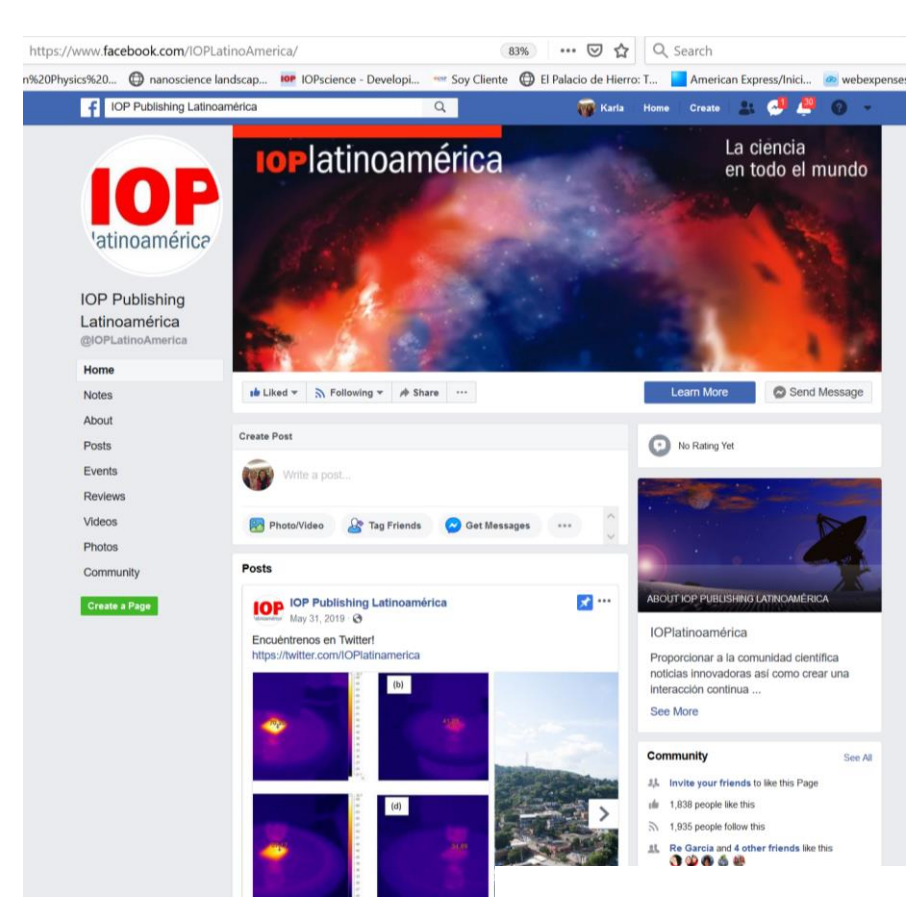

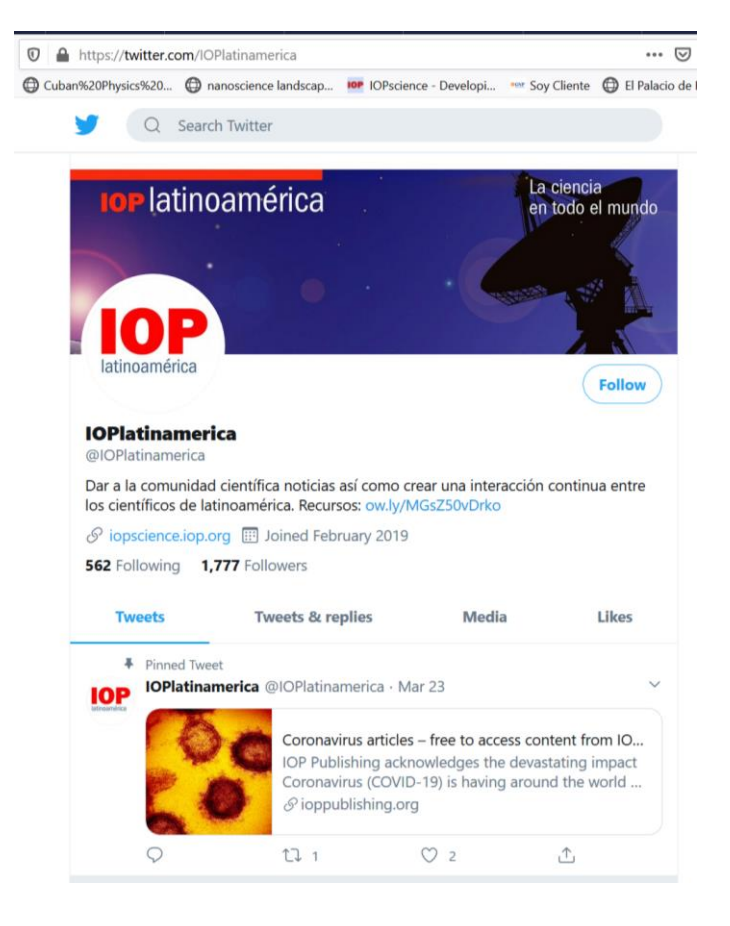

https://twitter.com/IOPlatinamerica

## **SIGUENOS EN:**

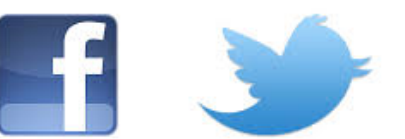

**IOP** Publishing | science first

# **CONTACTO**

• Natasha Diez y Karla Olivera Gerentes Regionales, América Latina

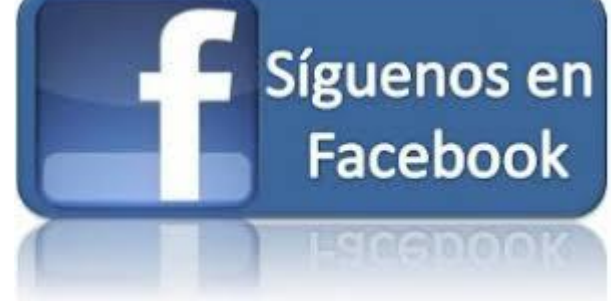

[natasha.diez@ioppublishing.org](mailto:karla.olivera@ioppublishing.org) [karla.olivera@ioppublishing.org](mailto:karla.olivera@ioppublishing.org)

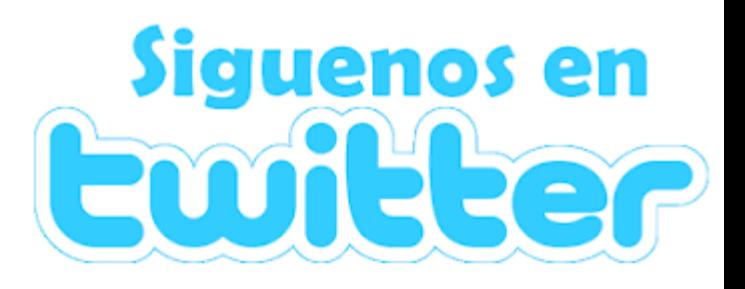